UNIVERSIDADE FEDERAL DO ABC CENTRO DE ENGENHARIA, MODELAGEM E CIÊNCIAS SOCIAIS APLICADAS GRADUAÇÃO EM ENGENHARIA DE INFORMAÇÃO

DANIELLE LAZZER LUCARINI

**DESENVOLVIMENTO DE UM MODELO COMPUTACIONAL PARA ANÁLISE DO CONSUMO DE ENERGIA RESIDENCIAL MONITORADO POR UM SISTEMA IOT**

> Santo André – SP 2018

## DANIELLE LAZZER LUCARINI

# **DESENVOLVIMENTO DE UM MODELO COMPUTACIONAL PARA ANÁLISE DO CONSUMO DE ENERGIA RESIDENCIAL MONITORADO POR UM SISTEMA IOT**

Monografia apresentada como parte dos requisitos para avaliação da disciplina Trabalho de Graduação III em Engenharia de Informação da Universidade Federal do ABC.

Orientador: Prof. Dr. Ivan Roberto Santana Casella

#### **RESUMO**

*Smart Grid* é o termo utilizado para se referir às redes de energia inteligentes, nas quais sistemas de comunicação e recursos de computação são incorporados à distribuição e ao gerenciamento de energia. O monitoramento do consumo de energia nas *Smart Grids* é possível por causa do uso dos *Smart Meters*, que são medidores com sistemas computacionais e de comunicação integrados, que possibilitam a visualização e o envio em tempo real de informações sobre a rede elétrica e o consumo de energia. Além das tecnologias envolvidas na comunicação dentro das *Smart Grids*, outras tecnologias podem ser utilizadas para auxiliar no monitoramento dos dados, como a Internet das Coisas, que é um novo paradigma tecnológico capaz de conectar dispositivos, pessoas e processos. Através de um sistema IoT é possível visualizar as informações provenientes das *Smart Grids* em dispositivos como *smartphones*, facilitando o monitoramento do consumo de energia por parte dos consumidores. No presente projeto foi desenvolvido um modelo computacional que simula uma rede elétrica residencial com aparelhos eletrodomésticos, para analisar o consumo de energia residencial e o uso de *Smart Meters*. O consumo energético do modelo computacional é monitorado através de um sistema IoT, que recebe, em um aplicativo para celular, as informações do acionamento dos eletrodomésticos do modelo computacional.

**Palavras-Chave:** *Smart Grid. Smart Meter.* Internet das Coisas. Consumo de energia.

#### **ABSTRACT**

*Smart Grid is the term used to refer to intelligent energy networks in which communication systems and computing resources are incorporated into power distribution and management. Monitoring of energy consumption in Smart Grids is possible due to the use of Smart Meters, which are meters with integrated computer and communication systems, which allow the visualization and real-time transmission of information about the electricity grid and the consumption of energy. In addition to the technologies involved in communication within Smart Grids, other technologies can be used to aid in data monitoring, such as the Internet of Things, which is a new technological paradigm that connects devices, people, and processes. Through an IoT system it is possible to view information from Smart Grids on devices such as smartphones, making it easier to monitor the consumption of energy by consumers. In the present project was developed a computational model that simulates a*  residential electrical network with electrical appliances, to analyze the residential *energy consumption and the use of Smart Meters. The energy consumption of the computational model is monitored through an IoT system, which receives, in a mobile application, the information of the drive of the appliances of the computational model.*

*Keywords: Smart Grid. Smart Meter. Internet of Things. Energy consumption.* 

# **LISTA DE FIGURAS**

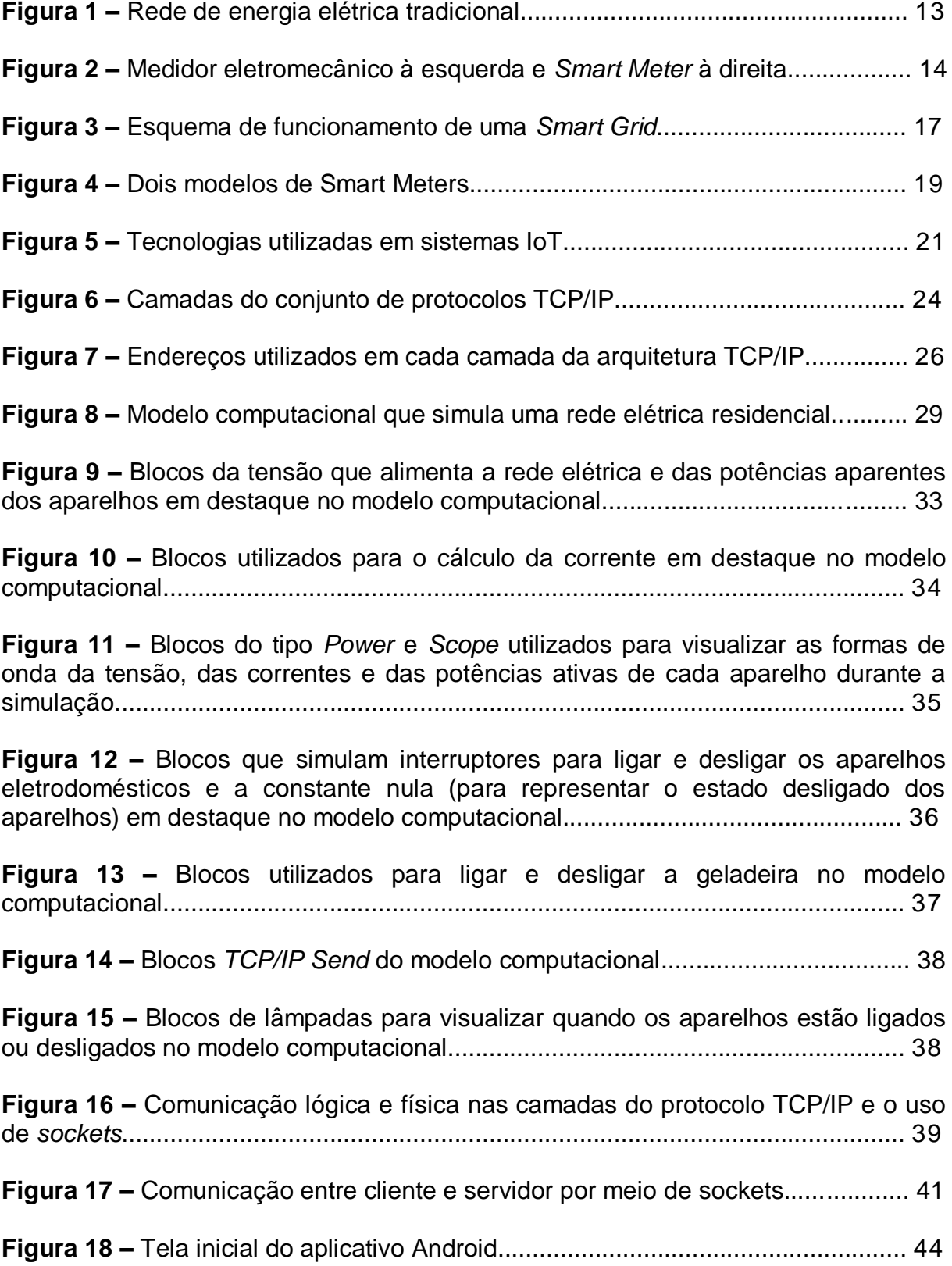

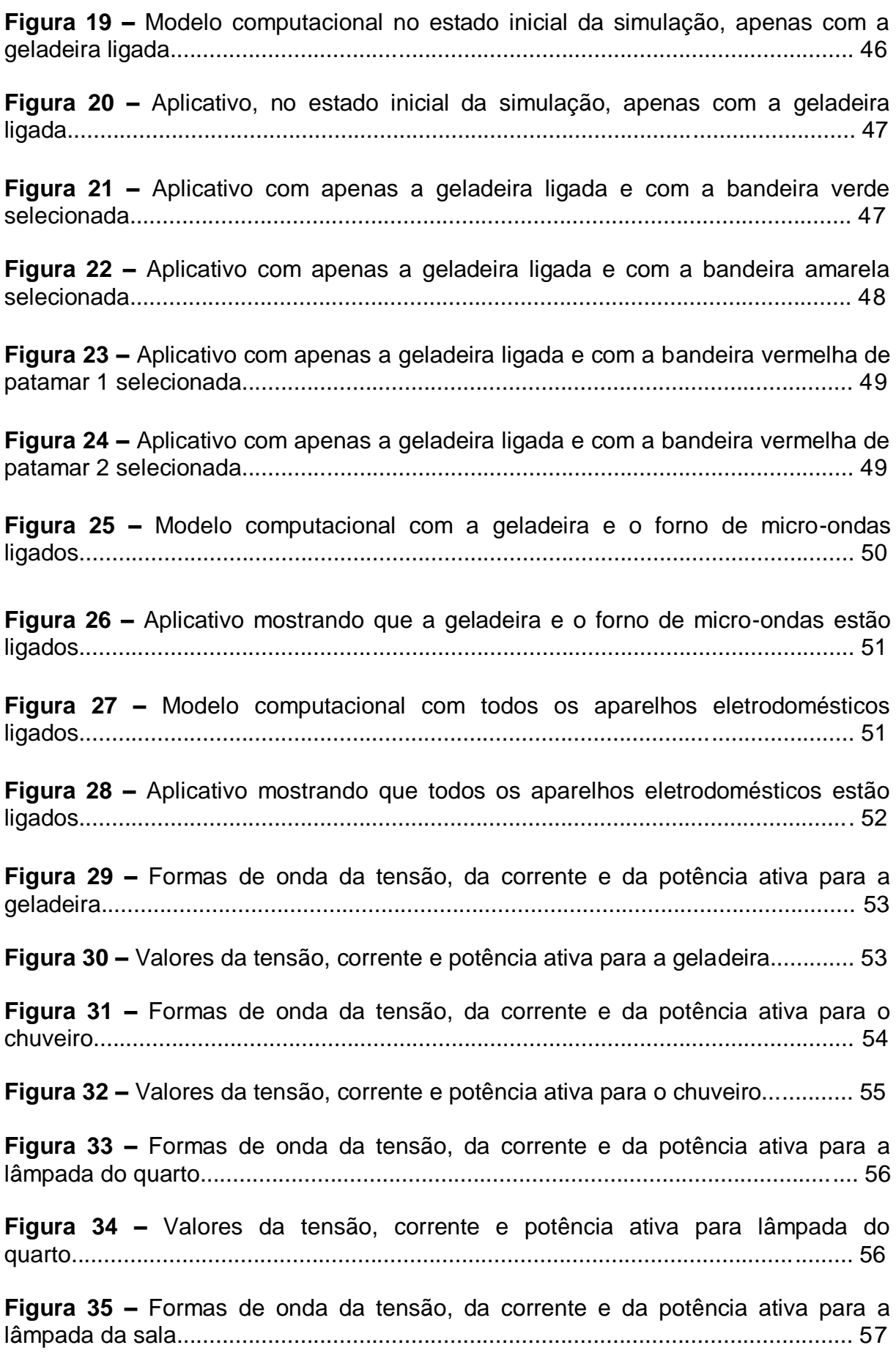

**Figura 36 –** Valores da tensão, corrente e potência ativa para lâmpada da sala.... 58

**Figura 37 –** Formas de onda da tensão, da corrente e da potência ativa para a máquina de lavar roupas........................................................................................... 59

**Figura 38 –** Valores da tensão, corrente e potência ativa para máquina de lavar roupas........................................................................................................................ 60

**Figura 39 –** Formas de onda da tensão, da corrente e da potência ativa para o forno de micro-ondas.......................................................................................................... 60

**Figura 40 –** Valores da tensão, corrente e potência ativa para o forno de microondas......................................................................................................................... 61

**Figura 41 –** Formas de onda da tensão, da corrente e da potência ativa para a televisão.................................................................................................................... 62

**Figura 42 –** Valores da tensão, corrente e potência ativa para a televisão............. 62

# **LISTA DE TABELAS**

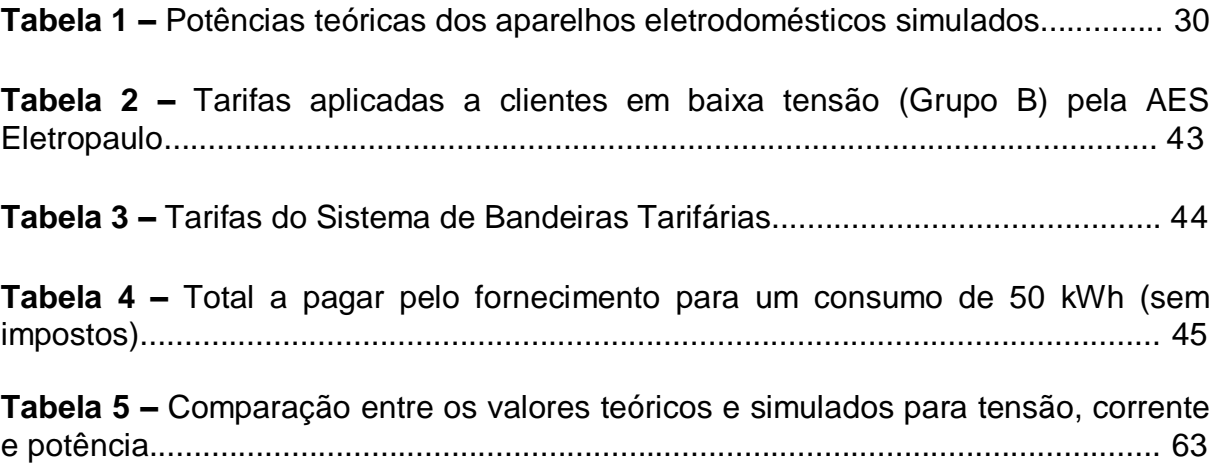

### **LISTA DE SIGLAS**

- **AC –** Alternating Current
- **ADSL –** Asymmetric Digital Subscriber Line
- **ADT –** Android Development Tools
- **AMI –** Advanced Metering Infrastructure
- **AMM –** Automated Meter Management
- **AMR** Automated Meter Reading
- **API –** Application Programming Interface
- **DC –** Direct Current
- **FTP –** File Transfer Protocol

**GSM/GPRS –** Global System for Mobile Communication/General Packet Radio **Service** 

- **IDE –** Integrated Development Environment
- **IOT –** Internet of Things
- **IP –** Internet Protocol
- **LAN –** Local Area Networks
- **LoRa –** Long Range
- **LPWAN –** Low Power Wide Area Networks
- **LTE –** Long Term Evolution
- **MAN –** Metropolitan Area Networks
- **NB-IoT –** Narrowband Internet of Things
- **PAN –** Personal Area Networks
- **PLC –** Power Line Communication
- **RFID –** Radio Frequency Identification
- **RMS –** Root Mean Square
- **TCP –** Transmission Control Protocol
- **TE –** Tarifa de Energia
- **TUSD –** Tarifa do Uso do Sistema de Distribuição
- **UDP –** User Datagram Protocol
- **URL –** Universal Resource Locator
- **WAN –** Wide Area Networks
- **WiFi –** Wireless Fidelity

**WiMAX –** Worldwide Interoperability for Microwave Access

**WLAN –** Wireless Local Area Network

**WSN –** Wireless Sensor Network

# **SUMÁRIO**

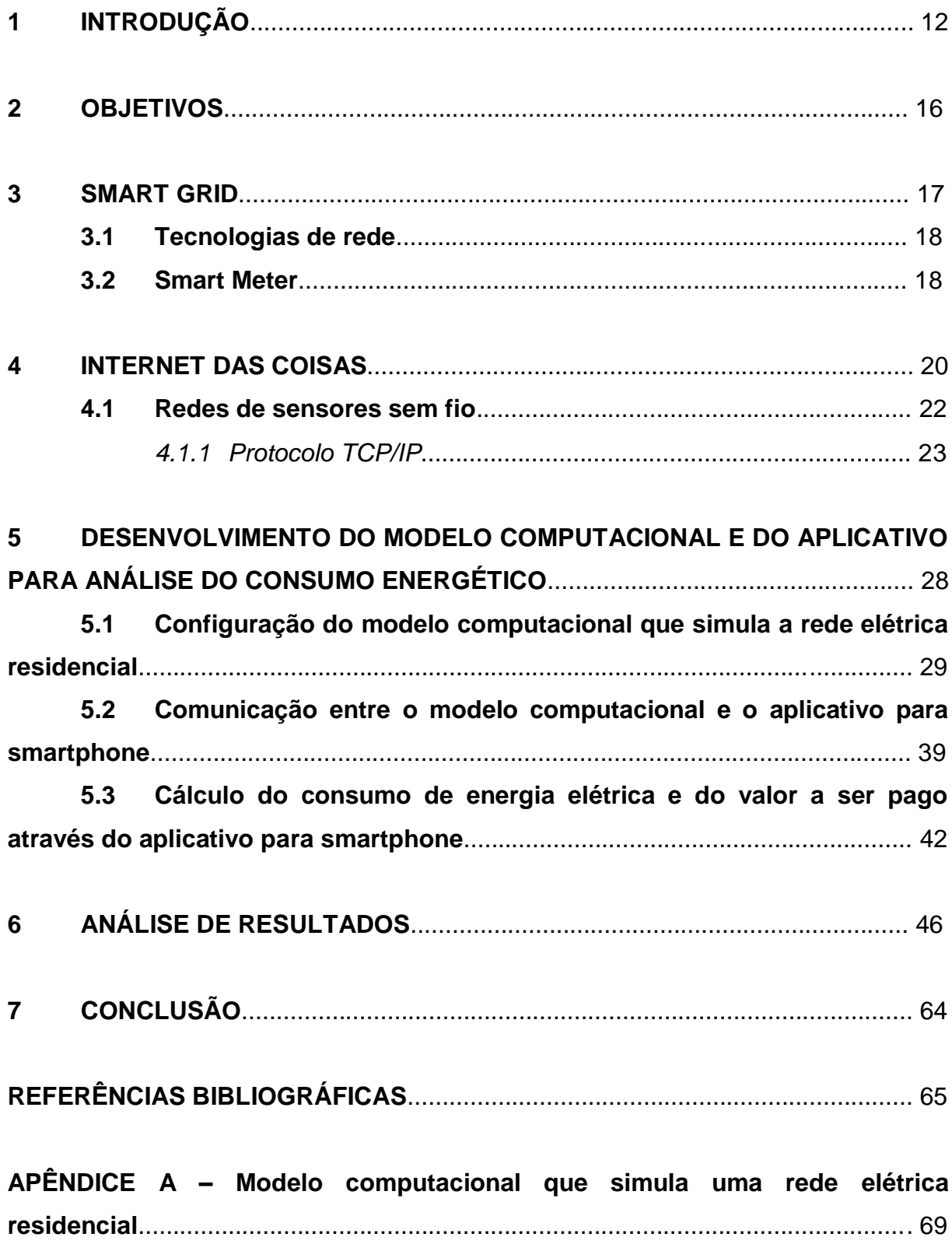

### **1 INTRODUÇÃO**

Cada vez mais as pessoas têm tido acesso à informação em tempo real graças ao aprimoramento dos meios de comunicação e ao surgimento de novas tecnologias. O acesso à informação em tempo real traz uma série de benefícios tanto para a população quanto para as empresas.

O sistema de medição do consumo de energia elétrica é um exemplo de sistema que tem incorporado tecnologias para permitir que a informação sobre o consumo energético possa ser monitorado em tempo real, tanto pelas concessionárias de distribuição de energia elétrica quanto pelos consumidores. A ideia é que, por meio de sistemas inteligentes, as concessionárias recebam informações sobre o consumo de energia, podendo tomar providências para melhorar a distribuição de energia, por exemplo, ao saber quais são os períodos de maior e menor consumo por parte dos clientes. Além disso, as concessionárias podem ser informadas em tempo real sobre falhas no sistema de distribuição, podendo tomar medidas para realizar os reparos de forma mais rápida. Quanto aos consumidores, um dos principais benefícios dos sistemas inteligentes de medição do consumo energético é que eles podem monitorar o consumo de energia no dia-a-dia, antes mesmo de receberem a conta para pagar, permitindo um consumo de energia mais consciente.

Uma rede de energia elétrica é uma rede de fios, transformadores, subestações e máquinas que conectam as usinas com os clientes [1]. A Figura 1 ilustra como é uma rede de energia elétrica tradicional. *Smart Grid* é o termo utilizado para se referir às redes de energia inteligentes, nas quais a distribuição e o gerenciamento de energia são atualizados através da incorporação de sistemas de comunicação e recursos de computação para melhorar o controle, eficiência, confiabilidade e segurança da rede [2].

Em uma rede elétrica tradicional, não existem muitos meios para monitorar a distribuição e a entrega de energia. Nesse caso, o fluxo da eletricidade é sempre em sentido único: ele começa na distribuidora e segue até a residência do cliente, onde supre a demanda de seus eletrodomésticos e outros aparelhos. O consumidor recebe a energia e só fica sabendo o quanto consumiu e o quanto vai pagar no final do mês. No sistema tradicional, portanto, não é possível obter informações sobre o

consumo de energia em tempo real [3]. Por outro lado, a *Smart Grid* inclui uma série de sensores, redes de comunicação, sistemas de controle e computadores que podem melhorar a eficiência, segurança e confiabilidade do sistema de ponta a ponta [1], permitindo que os dados sobre a distribuição e o consumo de energia sejam monitorados em tempo real.

![](_page_12_Figure_1.jpeg)

**Figura 1 –** Rede de energia elétrica tradicional [4].

Atualmente, no sistema de medição da rede elétrica tradicional, utilizam-se medidores eletromecânicos instalados nas residências dos consumidores. Como esse tipo de medidor não envia dados, é necessário que a medição do consumo seja feita através da visita de um técnico da concessionária para anotar o valor da energia consumida e gerar a conta. Um dos pontos de partida para a implantação das *Smart Grids* é a substituição dos medidores eletromecânicos pelos *Smart*  *Meters*, ou medidores inteligentes, que possuem sistemas computacionais e de comunicação integrados [4], permitindo a visualização e o envio em tempo real do consumo energético dos consumidores para as concessionárias de energia elétrica. A Figura 2 mostra a imagem de um medidor eletromecânico e a de um *Smart Meter*.

![](_page_13_Picture_1.jpeg)

**Figura 2 –** Medidor eletromecânico [5] à esquerda e *Smart Meter* [4] à direita.

Vários países têm empenhado esforços em testes de implantação de *Smart Grids*. Com base nos desafios de renovar a rede elétrica, aumentar a capacidade de geração, controlar a volatilidade de preços e implementar a interoperabilidade e a integração de fontes renováveis, o parlamento europeu fixou como meta a implantação de 80% de medidores inteligentes até 2020. Alguns países já se anteciparam e se destacam, como é o caso da Itália, que, em 1999, implantou um projeto-piloto com solução e medidores próprios da principal distribuidora de energia do país. Em cinco anos, concluiu o projeto de mais de dois bilhões de euros, e, em 2010, aproximadamente 85% das residências na Itália possuíam medidores inteligentes. Países como Japão e Coréia se encontram em estágio de programas piloto e anunciam instalação na base completa até 2020 [4].

Já no Brasil, os estudos sobre *Smart Grids* são mais recentes. O Brasil tem uma rede elétrica com estrutura convencional, com pouca ou nenhuma automação no processo de distribuição. A geração de energia é principalmente por meio de usinas hidrelétricas, mas também por meio de usinas termoelétricas, eólicas e nucleares. A implantação de *Smart Grids* no Brasil tem como principais motivadores: o aumento da confiabilidade do sistema elétrico, a segurança operacional e sistêmica, a sustentabilidade econômica e ambiental e a redução de perdas não

técnicas, como o roubo de energia [4]. Está sendo implantado um projeto, que se iniciou em 2013, pela AES Eletropaulo, em Barueri, cidade da Grande São Paulo escolhida pela empresa para experimentar o sistema de *Smart Grid*. Barueri tem 250 mil habitantes, o que a torna uma das 30 maiores cidades do Brasil, com uma rede composta de 304 km de rede primária aérea e 34 circuitos em quatro subestações [3]. O projeto ainda está na fase de instalação dos *Smart Meters* na cidade e tem como previsão de término das instalações em 2019 [6].

Além das tecnologias envolvidas na comunicação dentro das *Smart Grids* para enviar e receber dados acerca da rede elétrica, outras tecnologias podem ser utilizadas para auxiliar no monitoramento desses dados, como a Internet das Coisas. A Internet das Coisas ou *Internet of Things* (IoT) é um novo paradigma tecnológico que conecta dispositivos, pessoas e processos. A IoT é caracterizada por ser uma rede de objetos físicos que são capazes de interagir uns com os outros para compartilhar informações e executar alguma ação através de uma única plataforma, que é a Internet. O IoT é reconhecido como uma das mais importantes áreas da tecnologia do futuro e está ganhando grande atenção de vários setores da Indústria e de Serviços [7]. Setores como Construção, Energia, Saúde, Transporte, Varejo, Segurança e Tecnologia da Informação estão utilizando IoT para analisar informações em tempo real, o que permite a otimização da força de trabalho, a manutenção preventiva dos equipamentos, a análise preditiva das informações e o estímulo da inovação no ambiente de trabalho. Tudo isso é possível devido à coleta de dados dos dispositivos através de sensores, que enviam esses dados através da Internet, em tempo real, para outros dispositivos que, por sua vez, recebem a informação que será utilizada para determinada finalidade.

Por meio de um sistema IoT, um *Smart Meter* pode se comunicar com outros dispositivos [8], tais como os *smartphones*, o que possibilita uma melhor visualização das informações provenientes das *Smart Grids* e facilita o monitoramento do consumo de energia por parte dos consumidores, visto que o uso de *smartphones* tem se tornado cada vez mais comum no dia-a-dia das pessoas.

As sessões a seguir deste projeto fazem uma revisão bibliográfica sobre *Smart Grid*, *Smart Meter* e Internet das Coisas, e descrevem o desenvolvimento de um modelo computacional que simula uma rede elétrica residencial com medidores inteligentes conectados a um sistema IoT para monitorar e analisar o consumo energético dessa residência simulada computacionalmente.

#### **2 OBJETIVOS**

O presente projeto tem como objetivo estudar e analisar o uso de *Smart Grid*, *Smart Meter* e Internet das Coisas através do desenvolvimento de um modelo computacional que simula uma rede elétrica residencial com aparelhos eletrodomésticos de consumo distintos conectados à rede, para analisar o consumo de energia residencial e o uso de *Smart Meters*. O consumo energético do modelo computacional é monitorado através de um sistema IoT, que recebe, em um aplicativo para celular, as informações do acionamento dos eletrodomésticos do modelo computacional. Além disso, o presente projeto também tem como objetivo efetuar uma análise comparativa entre os dados obtidos através da simulação e os dados teóricos.

#### **3 SMART GRID**

*Smart Grid* é a aplicação da tecnologia da informação para o sistema elétrico, integrada aos sistemas de comunicação e infraestrutura de rede automatizada. Nas *Smart Grids*, a transmissão, a distribuição e a medição são incorporadas aos sistemas computacionais com comunicação bidirecional entre consumidores e concessionárias, com a vantagem de obter melhor controle, monitoramento, eficiência, confiabilidade e segurança [4].

Muitas tecnologias adotadas pelas *Smart Grids* já foram utilizadas em outras aplicações, como as redes de sensores em indústrias e as redes sem fio em sistemas de telecomunicação, e estão sendo adaptadas para o uso neste novo paradigma inteligente e interconectado. As *Smart Grids* distribuem eletricidade entre as usinas geradoras e os usuários finais (consumidores industriais, comerciais e residenciais) utilizando um fluxo de informações bidirecional para controlar aparelhos inteligentes do lado do consumidor, economizando energia e reduzindo a despesa consequente, enquanto que aumenta a confiabilidade do sistema e a transparência da operação [2]. A Figura 3 mostra um esquema de funcionamento da *Smart Grid*, na qual existe, além da rede de energia, uma rede de telecomunicação para poder enviar e receber as informações sobre a distribuição e o consumo de energia. Nesta figura estão destacados os processos de geração, transmissão e distribuição da energia para consumidores industriais, comerciais e residenciais.

![](_page_16_Figure_3.jpeg)

**Figura 3 –** Esquema de funcionamento de uma *Smart Grid* [9].

#### **3.1 Tecnologias de rede**

As redes de telecomunicação das *Smart Grids* são baseadas em um híbrido de tecnologias de comunicação, incluindo tecnologias com fio, como PLC (*Power Line Communication*), fibra ótica, cabo Ethernet via ADSL (*Asymmetric Digital Subscriber Line*) e a rede telefônica comutada, e uma variedade de tecnologias sem fio. Dentre as tecnologias sem fio, pode-se citar as tecnologias de rede móvel, como GSM/GPRS (*Global System for Mobile Communication/General Packet Radio Service*), e as tecnologias de rede móvel celular e de rede de dados, como Zigbee PRO, LoRa (*Long Range*), WiFi (*Wireless Fidelity*), WiMAX (*Worldwide Interoperability for Microwave Access*) [10].

A PLC, por exemplo, utiliza a linha de alimentação de energia da rede elétrica como meio de comunicação [2]. Pela rede de energia trafega um sinal de 60 Hz que é a corrente alternada fornecida. Sobreposto a este sinal é aplicado um de maior frequência que transporta a informação. Isso é feito através de um modem (modulador-demodulador) que, dependendo da aplicação, não precisa receber o sinal, mas apenas transmitir, ou seja, funciona apenas como um modulador (sem a parte do demodulador). Para receber o sinal basta ter um filtro que separe o sinal da tensão da rede de energia. O receptor tanto pode ser um demodulador, como um modem completo, se a aplicação exigir uma comunicação bilateral [11].

As novas infraestruturas de comunicação devem evoluir para redes de transporte de dados quase onipresentes, capazes de lidar com aplicativos de distribuição de energia, juntamente com uma grande quantidade de novos dados provenientes de aplicativos de rede inteligente. Essas redes devem ser escaláveis, a fim de suportar o conjunto atual e futuro de funções que caracterizam a plataforma tecnológica de comunicação das *Smart Grids*, para apoiar a implantação de comunicações de última milha (ou seja, a partir de um *backbone* para as localizações dos clientes) [2].

#### **3.2 Smart Meter**

Um *Smart Meter*, ou Medidor Inteligente, é um medidor avançado que identifica o consumo de energia com muito mais detalhes do que um medidor convencional, comunica as informações coletadas à concessionária para fins de

monitoramento de carga e faturamento, e possibilita que os consumidores possam ser informados sobre a quantidade de energia que estão consumindo para poder controlar seu consumo de energia [2]. A Figura 4 mostra dois modelos de *Smart Meters*.

![](_page_18_Picture_1.jpeg)

**Figura 4 –** Dois modelos de Smart Meters [12].

Existem dois tipos de dispositivos utilizados para a medição inteligente: o *Automated Meter Reading* (AMR) e o *Automated Meter Management* (AMM). O AMR é um dispositivo de telemetria automatizada, que permite o envio de informações do medidor para a concessionária de energia. O AMM é um dispositivo AMR com serviços complementares e que permite uma comunicação bidirecional entre o medidor e a concessionária de energia [10].

A arquitetura técnica e os componentes avançados de medição que permitem a operação de *Smart Meters* do tipo AMM são designados pela *Advanced Metering Infrastructure* (AMI) ou Infraestrutura de Medição Avançada [10]. A AMI é um fator chave na *Smart Grid*, pois é essa arquitetura que permite comunicações bidirecionais automatizadas entre um *Smart Meter* e uma empresa de distribuição de energia elétrica [2].

#### **4 INTERNET DAS COISAS**

A adoção da Internet aumenta exponencialmente a cada ano desde a sua invenção. Com a finalidade de permitir a troca de informações entre as pessoas através de uma única plataforma, a Internet promoveu uma revolução na forma como as pessoas se comunicam. Essa revolução da Internet possibilitou a existência de uma infraestrutura na qual as pessoas são capazes de se conectar umas com as outras. Nos últimos anos, outra revolução se iniciou, na qual a Internet tem sido utilizada para também conectar "coisas". Essas "coisas" podem ser máquinas, dispositivos eletrônicos, sensores, atuadores, entre vários outros tipos de objetos. Em 2011, por exemplo, o número de objetos interconectados era maior do que o número de pessoas [13].

O termo Internet das Coisas (*Internet of Things*, IoT) foi proposto por Kevin Ashton, em 1999 [14]. IoT é uma rede de objetos físicos que são capazes de interagir uns com os outros para compartilhar informação e executar alguma ação através de uma única plataforma, que é a Internet. E a conectividade em um sistema IoT abrange, não apenas dispositivos, mas também aplicações, processos e pessoas, através da Internet para conectar todos esses elementos uns aos outros.

A grande maioria dos sistemas IoT utiliza redes sem fio para estabelecer a comunicação entre os elementos que compõem esses sistemas. Como existem várias tecnologias sem fio, é necessário escolher aquela que mais se adequa para ser implantada no sistema. Um dos fatores mais decisivos quanto à escolha da tecnologia usada é a distância entre os dispositivos transmissor e receptor de informação. Para isso, torna-se necessário avaliar a dimensão e as principais características da região geográfica onde o sistema será implantado. Em geral, uma rede pode ser classificada em função da sua área geográfica como [15]:

- PAN (*Personal Area Networks*): As Redes de Área Pessoal utilizam tecnologias de rede sem fio para interligar dispositivos, como smartphones e computadores, em uma área de poucos metros.
- LAN (*Local Area Networks*): As Redes de Área Local permitem conectar computadores, servidores e outros equipamentos em uma área geográfica limitada, como em uma residência.
- MAN (*Metropolitan Area Networks*): As Redes de Área Metropolitana são redes que conectam equipamentos situados, por exemplo, em pontos distintos em uma cidade.
- WAN (*Wide Area Networks*): As Redes de Longa Distância permitem a interligação de redes locais, metropolitanas e equipamentos de rede em uma grande área geográfica, como em um país ou em um continente.
- LPWAN (*Low Power Wide Area Networks*): As Redes de Longa Distância e Baixa Potência permitem conexões de longa distância como a WAN, porém com uma comunicação de baixa potência e menor custo.

A Figura 5 mostra alguns exemplos de tecnologias sem fio que são utilizadas em IoT, distribuídas conforme a sua área de alcance nos tipos de redes classificados de acordo com a área geográfica.

![](_page_20_Figure_4.jpeg)

**Figura 5 –** Tecnologias utilizadas em sistemas IoT [16].

Dentre as principais tecnologias que estão sendo utilizadas nas LPWANs, pode-se citar Sigfox, LoRa e NB-IoT (*Narrowband Internet of Things*) [17].

Rede de Sensores sem Fio (*Wireless Sensor Network*, WSN) engloba diversas tecnologias sem fio, como Wi-Fi, *Bluetooth*, Identificação por Rádio Frequência (*Radio Frequency Identification*, RFID) e tecnologias celulares. O conceito de WSN é amplamente utilizado em aplicações IoT. Outro conceito empregado em IoT é o de Computação na Nuvem (*Cloud Computing*), uma tecnologia que possibilita o grande tráfego de dados para serem analisados em tempo real.

### **4.1 Redes de sensores sem fio**

As WSN consistem em redes sem fio de dispositivos interconectados e equipados com sensores autônomos distribuídos para monitorar condições físicas ou ambientais, como localização, temperatura e movimento de outros aparelhos [18]. Atualmente, os sensores estão presentes em diversas aplicações. Existem sensores nos veículos, nos smartphones, em fábricas para controlar a emissão de gás carbônico, nas casas inteligentes, entre vários outros exemplos. Nas casas inteligentes são utilizados, por exemplo, sensores de luz, de temperatura, de tensão e de corrente. As pesquisas com WSN se iniciaram por volta de 1980, no entanto, passaram a despertar real interesse para as indústrias apenas a partir de 2001. Esse interesse foi motivado pelo baixo custo dos componentes, como sensores e processadores, e por eles apresentarem tamanhos muito pequenos e por muitas vezes serem integrados em um único chip [14]. Essas características permitem que a WSN seja empregada em objetos cada vez menores e que possam ser instalados em diversos tipos de ambientes com baixo custo em comparação com outras tecnologias.

Os sensores que compõem a WSN enviam os dados através de um *backbone* comum para um repositório de armazenamento e análise. Este *backbone* pode ser desde uma rede celular até uma rede de curta distância de baixa potência, como o *Zigbee* [19]. Em sistemas nos quais a transmissão de informação é de curta distância, por exemplo dentro de uma casa (PAN ou LAN), pode-se utilizar sistemas de comunicação como Wi-Fi, *Bluetooth*, *Bluetooth Low Energy* (BLE) ou *Zigbee*. Para sistemas que precisam transmitir em distâncias maiores, como na região metropolitana de uma cidade (MAN), uma das tecnologias mais indicadas é a WiMAX. Em sistemas que necessitem de grandes distâncias para transmitir, como

em um país, tecnologias de WAN, como a terceira e a quarta gerações de Internet para redes móveis (3G e 4G), e tecnologias de LPWAN, como Sigfox, LoRa e NB-IoT, podem ser utilizadas.

O Wi-Fi é utilizado em dispositivos de rede local sem fio (*Wireless Local Area Network*, WLAN) baseados no padrão IEEE 802.11. A tecnologia Wi-Fi funciona bem tanto em ambientes abertos quanto fechados, e opera em diversos tipos de dispositivos. O Wi-Fi permite tanto a transmissão de informação quanto a leitura de sensores. A tecnologia Wi-Fi é capaz de conectar bilhões de dispositivos IoT entre si, com a Internet e com diversos dispositivos eletroeletrônicos. A segurança e a interoperabilidade a tornam uma plataforma ideal para a inovação e o potencial da Internet das Coisas [20].

#### *4.1.1 Protocolo TCP/IP*

A comunicação entre dois dispositivos, como computadores ou roteadores, precisa seguir um protocolo. Um protocolo é um conjunto de regras que governam a comunicação. Quando a comunicação não é simples, pode-se dividir a complexa tarefa de comunicação em diversas camadas. Neste caso, pode-se precisar de diversos protocolos, um para cada camada [21].

O *framework* de referência da Internet das Coisas consiste em quatro camadas principais: camada do dispositivo IoT (por exemplo, sensores e atuadores), camada de rede (por exemplo, *gateways* IoT, roteadores e comutadores), camada de plataforma de serviço de aplicação (*IoT Platform*) e a camada de aplicação IoT. A camada de rede IoT pode ser composta basicamente pelas camadas do conjunto de protocolos TCP/IP (*Transmission Control Protocol/Internet Protocol*) [21].

O conjunto de protocolos TCP/IP é formado por quatro camadas: aplicação, transporte, rede e interface com a rede. A Figura 6 mostra a configuração das camadas do conjunto de protocolos TCP/IP.

![](_page_23_Figure_0.jpeg)

**Figura 6 –** Camadas do conjunto de protocolos TCP/IP [21].

A camada de interface com a rede (*network interface*) é responsável por enviar a informação através da rede. A unidade de comunicação nessa camada, é um pacote chamado quadro (ou *frame*). Um quadro é um pacote que encapsula os dados recebidos pela rede com um cabeçalho adicionado. O cabeçalho, entre outras informações de comunicação, inclui a origem e o destino do quadro. O endereço de destino é necessário para definir o destinatário correto da estrutura porque muitos nós podem ter sido conectados ao *link*. O endereço de origem é necessário para a possível resposta ou reconhecimento como podem ser exigidos por alguns protocolos [21].

A camada de rede é responsável pela entrega de um pacote, a partir da origem até o destino, possivelmente através de várias redes. Na camada de rede, o TCP/IP suporta o IP (*Internet Protocol*, ou Protocolo de Internet). O IP é o mecanismo de transmissão utilizado pelos protocolos TCP/IP. O IP transporta dados em pacotes chamados datagramas. A comunicação na camada de rede é de ponta a ponta (*end to end*), enquanto que a comunicação nas outras duas camadas é de nó para nó. As camadas de rede dos roteadores podem inspecionar a origem e o destino do datagrama para encontrar a melhor rota. [21].

A camada de transporte é responsável pela entrega de toda a mensagem. Existe uma diferença principal entre a camada de transporte e a camada de rede: embora todos os nós de uma rede precisem ter a camada de rede, apenas os dois computadores precisam ter a camada de transporte. A camada de rede é responsável pelo envio de datagramas individuais de um computador para o outro computador. A camada de transporte é responsável por entregar toda a mensagem,

que é chamada de segmento ou pacote. Um pacote pode consistir de alguns ou de dezenas de datagramas. Os pacotes precisam ser divididos em datagramas e cada datagrama tem de ser entregue à camada de rede para transmissão. Como a Internet define uma rota diferente para cada datagrama, os datagramas podem chegar fora de ordem e podem ser perdidos. A camada de transporte no computador precisa esperar até que todos esses datagramas cheguem, montá-los e fazer um pacote com eles. A camada de transporte é representada no conjunto TCP/IP principalmente por dois protocolos: TCP (*Transmission Control Protocol*) e UDP (*User Datagram Protocol*) [21]. O protocolo de camada de transporte mais utilizado é o TCP, que fornece entrega confiável de dados orientada por conexão, supressão de dados duplicados, controle de congestionamento e controle de fluxo. Por sua vez, o UDP fornece serviço sem conexão, não confiável e de melhor esforço. Como resultado, as aplicações que utilizam o UDP como protocolo de transporte têm de fornecer integridade de ponta a ponta, controle de fluxo e controle de congestionamento, se desejado [19]. Geralmente, o UDP é usado por aplicativos que precisam de um mecanismo de transporte rápido e podem tolerar a perda de alguns dados, como na transmissão ao vivo de um vídeo.

A camada de aplicação permite que o usuário, seja uma pessoa ou um software, acesse a rede. Ela fornece interfaces de usuário e suporte para serviços como *e-mail*, acesso e transferência de arquivos remotos, gerenciamento de banco de dados compartilhado e outros tipos de serviços de informação distribuídos. Para cada serviço é utilizado um protocolo na camada de aplicação. A unidade de comunicação na camada de aplicação é a mensagem [21].

Quatro níveis de endereços são usados em uma internet que emprega os protocolos TCP/IP: endereço físico, endereço lógico, endereço de porta e endereço específico da aplicação. Cada endereço está relacionado a uma camada na arquitetura TCP/IP, como é mostrado na Figura 7.

O endereço físico, também conhecido como endereço de *link*, é o endereço de um nó, como um computador ou um roteador, conforme foi definido por sua LAN ou WAN. Ele está incluído no quadro usado pela camada de enlace de dados, e é o endereço de nível mais baixo. O tamanho e o formato desses endereços variam dependendo da rede. Por exemplo, Ethernet usa um endereço físico de 6 bytes (48 bits), enquanto que, o LocalTalk da Apple tem um endereço dinâmico de 1 byte que muda cada vez que a estação aparece [21].

![](_page_25_Figure_0.jpeg)

**Figura 7 –** Endereços utilizados em cada camada da arquitetura TCP/IP [21].

Endereços lógicos são necessários para comunicações universais que são independentes das redes físicas subjacentes. Endereços físicos não são adequados em um ambiente de rede interna onde redes diferentes podem ter diferentes formatos de endereços. É necessário um sistema de endereçamento universal no qual cada *host* pode ser identificado de forma exclusiva, independentemente da rede física subjacente. Os endereços lógicos são projetados para essa finalidade. Um endereço lógico na Internet é atualmente um endereço de 128 bits (IPV6) que pode definir exclusivamente um *host* conectado à Internet. Dois *hosts* ou mais publicamente endereçados e visíveis na Internet não podem ter o mesmo endereço IP [21].

O endereço IP e o endereço físico são necessários para que uma quantidade de dados possa viajar de uma fonte para o *host* de destino. No entanto, a chegada ao *host* de destino não é o objetivo final das comunicações de dados na Internet. Um sistema que envia apenas dados de um computador para outro não está completo. O objetivo final da comunicação na Internet é um processo de comunicação com outro processo. Por exemplo, o computador A pode se comunicar com o computador B usando TELNET, ao mesmo tempo que, o computador A comunica com o computador C usando o FTP (*File Transfer Protocol*). Para que esses processos recebam dados simultaneamente, é necessário um método para rotular os diferentes processos. Em outras palavras, eles precisam de endereços. Na arquitetura TCP/IP, o rótulo atribuído a um processo é chamado de endereço de porta. Um endereço de porta em TCP/IP tem 16 bits de comprimento.

Alguns aplicativos têm endereços que são projetados para esse aplicativo específico. Exemplos incluem o endereço de *e-mail* e a URL (*Universal Resource* 

*Locator*). O primeiro define o destinatário de um e*-mail* e o segundo é usado para encontrar um documento na *World Wide Web*. Esses endereços, no entanto, são alterados para a porta correspondente e endereços lógicos pelo computador de envio [21].

# **5 DESENVOLVIMENTO DO MODELO COMPUTACIONAL E DO APLICATIVO PARA ANÁLISE DO CONSUMO ENERGÉTICO**

Foi desenvolvido um modelo computacional, através do software Simulink, para simular uma rele elétrica residencial, na qual foram adicionados diversos aparelhos eletrodomésticos, como televisão, geladeira e forno de micro-ondas, que são ligados e desligados durante a simulação para monitorar o consumo de energia residencial. O Simulink é um ambiente de diagrama de blocos utilizado para simulação, geração automática de código e teste contínuo e verificação de sistemas embarcados [22]. Ele é integrado ao Matlab, que é utilizado para desenvolver e analisar sistemas. O Matlab é utilizado, por exemplo, para analisar sistemas de *Smart Grids*, redes celulares LTE, aprendizagem de máquina, processamento de sinal, processamento de imagem, comunicações, finança computacional, projeto de controle, robótica, e muito mais [23]. Ao contrário do Matlab, que utiliza linha de comando, o Simulink utiliza uma interface gráfica amigável, representando o sistema por diagramas de blocos, no qual cada bloco representa uma operação matemática de entrada e saída, chamada de função de transferência do bloco [24].

No presente projeto foram simulados os aparelhos elétricos e os pontos de medição de uma residência através do Simulink. Durante a simulação foram aplicadas variações no consumo energético, por exemplo: em um dado instante alguns aparelhos elétricos da residência estavam ligados e em outro instante estavam desligados.

A informação sobre quais aparelhos eletrodomésticos estão ligados ou desligados durante a simulação é enviada para uma aplicação móvel, para que o usuário do sistema possa visualizar o consumo de energia no momento. O aplicativo foi desenvolvido na linguagem de programação Java para Android, através da IDE (*Integrated Development Environment*) Eclipse Mars [25] com o ADT (*Android Development Tools*), que é um plugin para a IDE Eclipse que traz um ambiente destinado para o desenvolvimento de aplicações Android. O aplicativo foi configurado para a API Level 15 do Android, que é compatível com a versão 4.0.3 do Android e versões superiores. Portanto, o aplicativo poderá ser executado em aparelhos móveis que possuam o sistema operacional Android a partir da versão 4.0.3. A aplicação se comunica com o sistema de simulação residencial por meio da rede Wi-Fi, utilizando os protocolos TCP/IP. Uma das principais vantagens de se utilizar protocolos de comunicação Wi-Fi é que a maioria dos dispositivos móveis atuais suporta comunicação sem fio via Wi-Fi [26]. Além disso, o Wi-Fi apresenta alcance adequado para aplicações residenciais, é uma tecnologia acessível e barata, e possibilita a conexão com a Internet.

# **5.1 Configuração do modelo computacional que simula a rede elétrica residencial**

O modelo desenvolvido é formado por um diagrama de blocos, no qual cada bloco representa elementos que comumente compõem uma rede elétrica residencial. A Figura 8 mostra os elementos que formam o modelo computacional desenvolvido, que podem ser vistos também de forma ampliada no Apêndice A deste trabalho.

![](_page_28_Figure_3.jpeg)

**Figura 8 –** Modelo computacional que simula uma rede elétrica residencial.

Foram simulados sete aparelhos eletrodomésticos: duas lâmpadas (uma do quarto e outra da sala da residência), chuveiro elétrico, máquina de lavar roupa, televisão, forno de micro-ondas e geladeira. Cada aparelho eletrodoméstico possui uma potência elétrica média, medida em watt (W), que indica a quantidade de energia elétrica que é consumida por um aparelho. A Tabela 1 mostra as potências médias teóricas de cada aparelho eletrodoméstico simulado.

**Aparelho eletrodoméstico Potência (W)** Chuveiro elétrico 6000 Forno de micro-ondas 750 Geladeira 250 Lâmpada 30 Máquina de lavar roupas 1000 Televisão 300

**Tabela 1 –** Potências teóricas dos aparelhos eletrodomésticos simulados [27].

Quando se trata de corrente contínua (DC), a potência  $P_{dc}$  é definida como o produto entre tensão  $V_{dc}$  e corrente  $I_{dc}$ :

$$
P_{dc} = V_{dc} \times I_{dc} \tag{1}
$$

Por outro lado, quando se fala em corrente alternada (AC), como a tensão v(t) e a corrente i(t) variam a cada instante, o que se calcula é um valor instantâneo da potência p(t) dado por:

$$
p(t) = v(t) \times i(t) \tag{2}
$$

Em condições normais de regime permanente, as variações instantâneas de tensão e corrente são senoidais com o tempo em uma frequência ω e diferindo em fase por um ângulo θ, de modo que:

$$
v(t) = V_{\text{max}} \sin \omega t \tag{3}
$$

$$
i(t) = I_{\text{max}} \sin(\omega t - \theta) \tag{4}
$$

Resultando em uma potência instantânea de:

$$
p(t) = V_{\text{max}} \sin \omega t \, I_{\text{max}} \sin(\omega t - \theta) \tag{5}
$$

A potência p(t) será positiva quando ambos v(t) e i(t) tiverem o mesmo sinal, e será negativa quando v(t) e i(t) tiverem sinais opostos. A potência p(t) é periódica e apresenta um valor médio Pav dado por:

$$
P_{av} = \frac{1}{T} \int_{0}^{T} V_{max} I_{max} \sin \omega t \sin(\omega t - \theta) dt
$$
  
\n
$$
= \frac{V_{max} I_{max}}{2T} \int_{0}^{T} [cos\theta - cos(2\omega t - \theta)] dt
$$
  
\n
$$
= \frac{V_{max} I_{max}}{2} cos\theta
$$
  
\n
$$
= \frac{V_{max}}{\sqrt{2}} \frac{I_{max}}{\sqrt{2}} cos\theta
$$
  
\n
$$
= V_{rms} I_{rsm} cos\theta
$$
 (6)

O ângulo de fase θ é a diferença do ângulo de fase entre as formas de onda de tensão e corrente. O ângulo θ é positivo quando a corrente está atrasada em relação à tensão e é negativo quando a corrente está adiantada em relação à tensão [28].

Ao considerar uma carga puramente resistiva, ou seja, quando a tensão e a corrente estão em fase, o ângulo θ é igual a zero. A tensão e a corrente apresentam sempre o mesmo sinal, resultando em uma potência instantânea de sinal positivo em todos os instantes. Dessa forma, a potência média  $P_{av}$  terá um valor máximo de Vrms.Irms [28].

Ao considerar uma carga puramente indutiva, por outro lado, a corrente através dessa carga atrasa a queda de tensão através de um ângulo de fase θ igual a 90°, ou seja, θ=90°. A tensão e a corrente apresentam o mesmo sinal apenas em metade do tempo, dando valores positivos e negativos iguais para a potência instantânea [28]. Assim, a potência média  $P_{av}$  teria o valor mínimo de 0, visto que:

$$
P_{av} = V_{rms} I_{rsm} cos\theta = V_{rms} I_{rsm} cos90^{\circ} = V_{rms} I_{rsm} 0 = 0
$$
\n(7)

Da mesma forma, quando se considera uma carga puramente capacitiva, a corrente através dela adiantaria a queda de tensão através de um ângulo de fase θ de 90°, ou seja, θ=-90°. A tensão e a corrente apresentam o mesmo sinal apenas em metade do tempo, resultando em valores positivos e negativos iguais para a potência instantânea. Assim, a potência média P<sub>av</sub> apresentaria novamente o valor mínimo de zero semelhante ao caso anterior [28].

Essa análise mostra que P<sub>av</sub> não é igual ao produto de V $_{\rm rms}$ . I<sub>rms</sub> para correntes alternadas, dependendo do tipo de carga. P<sub>av</sub> é definida também como a Potência Ativa ou Potência Real, P, e o produto V.I é definido como a Potência Aparente [28].

Como a Potência Aparente nem sempre é igual à Potência Ativa, a razão entre essas grandezas é definida como sendo o Fator de Potência:

$$
Factor de Potência = \frac{Potência Ativa}{Potência Aparente}
$$

$$
= \frac{V I \cos\theta}{VI} = \cos\theta
$$
(8)

O Fator de Potência é comumente definido como cosθ, e o atraso ou adiantamento está associado a ele, dependendo se a corrente considerada está atrasada ou adiantada em relação à tensão. E θ é definido como o ângulo do fator de potência [28].

Sabendo-se os valores teóricos de Potência Aparente P de cada aparelho e o valor da tensão V que alimenta a rede elétrica da casa é possível calcular qual é o valor da corrente I que circula em cada aparelho, visto que:

$$
P = V \times I \tag{9}
$$

então:

$$
I = P/V \tag{10}
$$

No modelo computacional desenvolvido, foi considerado que a rede elétrica da residência é alimentada por uma tensão com os seguintes parâmetros:

$$
Amplitude = V_{\text{max}} = 127 \times \sqrt{2} V \tag{11}
$$

$$
Frequência = 2 \times \pi \times 60 \, rad/s = 60 \, Hz \tag{12}
$$

Em termos de valor eficaz ou valor RMS (*Root Mean Square*), esse valor de tensão é dado por:

$$
V_{RMS} = 127 V \tag{13}
$$

Essa tensão é representada pelo bloco Vrede1 do diagrama de blocos. A Figura 9 destaca essa tensão que alimenta a rede elétrica e as potências aparentes fixadas em W para cada aparelho eletrodoméstico.

![](_page_32_Figure_3.jpeg)

**Figura 9 –** Blocos da tensão que alimenta a rede elétrica e das potências aparentes dos aparelhos em destaque no modelo computacional

Utilizando-se um bloco de divisão (*Divide*), pode-se aplicar a equação (10) nos valores de tensão e potência para se obter o valor da corrente que circula em cada aparelho. O valor de corrente é o valor RMS, pois foi utilizado o valor RMS de tensão para calculá-lo. Para obter o valor da corrente alternada, multiplicou-se, utilizando o bloco de multiplicação (*Product*), o valor RMS da corrente com uma corrente que estava em fase com a tensão (para o caso de aparelhos puramente resistivos) e uma corrente que estava atrasada em relação à tensão (para o caso de aparelhos que apresentam características resistivas e indutivas, como a geladeira). Ambas as correntes apresentam os seguintes parâmetros:

$$
Amplitude = I_{max} = 1 \times \sqrt{2} A \tag{14}
$$

$$
Frequ\hat{e}ncia = 2 \times \pi \times 60 \, rad/s = 60 \, Hz \tag{15}
$$

E diferem quanto à fase, a corrente utilizada para os aparelhos resistivos, apresenta fase igual a zero da mesma forma que a tensão, enquanto que a corrente utilizada para aparelhos resistivos e indutivos está atrasada em relação à tensão por um ângulo de 52,7°.

A Figura 10 destaca os blocos utilizados para calcular a corrente e o valor RMS da corrente.

![](_page_33_Figure_5.jpeg)

**Figura 10 –** Blocos utilizados para o cálculo da corrente em destaque no modelo computacional.

Para calcular a potência ativa de cada aparelho a partir da corrente calculada e da tensão, utilizou-se o bloco *Power* do Simulink. O bloco *Power* calcula a potência ativa (P), em watts, e a potência reativa (Q), em vars, de um par tensão-corrente. Para realizar este cálculo, o bloco primeiro determina os valores fundamentais

(magnitude e fase) dos dois sinais de entrada V e I [29]. Nesta simulação, levou-se em consideração apenas o valor da potência ativa P, que é calculada pelo bloco através da equação (6).

Através de blocos do tipo *Scope* do Simulink pode-se observar as formas de onda da tensão, das correntes e das potências ativas de cada aparelho, quando é executada a simulação. A Figura 11 destaca os blocos *Power* e *Scope* no modelo computacional.

![](_page_34_Figure_2.jpeg)

**Figura 11 –** Blocos do tipo *Power* e *Scope* utilizados para visualizar as formas de onda da tensão, das correntes e das potências ativas de cada aparelho durante a simulação.

Em uma residência, os aparelhos eletrodomésticos podem assumir dois estados: ligados ou desligados. Para representar um interruptor para ligar ou desligar os aparelhos manualmente, foram utilizados blocos de chaves (*Manual Switch*). Uma das entradas de cada um desses blocos está conectada à corrente correspondente ao aparelho que será ligado pelo interruptor. A outra entrada está conectada a um bloco constante (Constant1) de valor nulo, para representar a ausência da passagem de eletricidade nesses aparelhos, ou seja, para mostrar que os aparelhos estão desligados. Portanto, quando a entrada da chave do bloco está conectada à corrente, o aparelho está ligado, e quando a entrada da chave está conectada ao valor nulo, o aparelho está desligado. A Figura 12 mostra esse esquema de interruptores para cada aparelho.

![](_page_35_Figure_1.jpeg)

**Figura 12 –** Blocos que simulam interruptores para ligar e desligar os aparelhos eletrodomésticos e a constante nula (para representar o estado desligado dos aparelhos) em destaque no modelo computacional.

O único aparelho que não foi configurado com esse sistema de interruptores manuais é a geladeira. A geladeira também é controlada através de uma chave (bloco *Switch* do Simulink), porém, essa chave faz com que a geladeira ligue e desligue sozinha em determinados instantes de tempo.

Para controlar o chaveamento da geladeira, foi utilizada como entrada do *Switch*, além da corrente e da constate igual a zero, uma função quadrada como um pulso gerador (Pulse Generator1) de parâmetros iguais a:

$$
Amplitude = 2 V \tag{16}
$$

$$
Período = 0.025 s \tag{17}
$$

O Switch foi configurado para que quando essa função quadrada tiver uma amplitude maior que um, a chave alterne para a entrada que recebe a função senoidal. Caso contrário, a chave deve alternar para a entrada que recebe o valor

constante igual a zero. A Figura 13 destaca os blocos utilizados para ligar e desligar a geladeira.

![](_page_36_Figure_1.jpeg)

**Figura 13 –** Blocos utilizados para ligar e desligar a geladeira no modelo computacional.

As saídas dos blocos de chaves são conectadas a blocos do tipo *TCP/IP Send*. Esses blocos são responsáveis por enviar os dados recebidos por eles para dispositivos remotos através do protocolo TCP/IP da rede Wi-Fi. Para enviar os dados para outro dispositivo, é necessário informar quais são os valores do IP e da porta do dispositivo remoto. No modelo computacional desenvolvido, os blocos *TCP/IP Send* enviam para a aplicação Android, que estará sendo executada em um *smartphone*, quais são os aparelhos que estão ligados no momento. A Figura 14 destaca esses blocos no modelo computacional.

Além da configuração do chaveamento dos aparelhos elétricos da residência, também foram inseridos alguns blocos para poder visualizar melhor quando os aparelhos estão ligados ou desligados. São blocos que representam lâmpadas. Cada desenho de lâmpada está conectado com um aparelho da residência e indica quando um aparelho está ligado (a lâmpada fica verde) ou desligado (a lâmpada fica cinza). A Figura 15 destaca esses blocos de lâmpadas no modelo computacional.

![](_page_37_Figure_0.jpeg)

**Figura 14 –** Blocos *TCP/IP Send* do modelo computacional.

![](_page_37_Figure_2.jpeg)

**Figura 15 –** Blocos de lâmpadas para visualizar quando os aparelhos estão ligados ou desligados no modelo computacional.

# **5.2 Comunicação entre o modelo computacional e o aplicativo para smartphone**

O aplicativo Android foi desenvolvido para que o usuário possa visualizar quais aparelhos estão ligados na residência do modelo computacional desenvolvido no Simulink, e verifique qual é o consumo de energia no momento e qual é o valor a ser pago por tal consumo.

Para que essas duas aplicações se comuniquem foram utilizados *sockets*. Os *sockets* são uma API (*Application Programming Interface*) que possibilita a comunicação entre aplicações ou processos. No protocolo TCP/IP, os *sockets* estão entre a camada de transporte e a de aplicação, e funcionam como o meio para que seja feita a comunicação lógica entre as aplicações ou processos. A Figura 16 mostra onde a API de *sockets* se encaixa nas camadas do protocolo TCP/IP, e como é feita a comunicação lógica e a física entre as camadas deste protocolo.

![](_page_38_Figure_3.jpeg)

![](_page_38_Figure_4.jpeg)

Uma arquitetura muito utilizada quando se deseja estabelecer uma comunicação entre aplicações através de *sockets* é a de cliente-servidor. Na arquitetura cliente-servidor, existem máquinas ou processos que são denominados clientes e máquinas ou processos denominados servidores, que estão conectadas pela mesma rede. Os servidores oferecem serviços para os clientes, e os clientes fazem requisições aos servidores para receber tais serviços. O elo entre os processos do servidor e do cliente é o *socket*, que é o meio pelo qual os processos enviam e recebem mensagens.

O programa cliente primeiro cria um *socket* através da função *socket()*. Em seguida, ele se conecta ao servidor, informando qual é o IP do servidor e a porta que deseja se conectar ao servidor, através da função *connect()* e inicia um *loop* (laço) que faz o envio (*send()*) e o recebimento (*recv()*) das mensagens específicas da aplicação. É nesse par *send()/recv()* que se realiza a comunicação lógica. Quando se deseja encerrar a conexão, o programa chama a função *close()* para finalizar o *socket* [31].

O programa servidor também utiliza a mesma API de *sockets*. Inicialmente ele também cria um *socket*. No entanto, diferentemente do cliente, o servidor precisa fazer um *bind()*, que associa o *socket* a uma porta do sistema operacional, e depois utilizar o *listen()* para escutar novas conexões de clientes nessa porta, quando o protocolo utilizado for o TCP. Quando um novo cliente faz uma nova conexão, a chamada *accept()* é utilizada para começar a se comunicar. Da mesma forma que no cliente, o servidor fica em um *loop* (laço) recebendo e enviando mensagens através do par de funções *send()* e *recv()*. Quando a comunicação com o cliente termina, o servidor volta a aguardar novas conexões de clientes [31]. A Figura 17 mostra essa comunicação por meio de *sockets* entre cliente e servidor.

Existem dois tipos de *sockets*: TCP e UDP. Os dois tipos são controlados pela API de *sockets* de maneira a abstrair detalhes da rede para o desenvolvedor. Os *sockets* do tipo TCP são orientados a conexão e tem um canal exclusivo de comunicação entre cliente e servidor. Eles garantem a ordem dos pacotes, são considerados confiáveis e com pouquíssimas perdas. No entanto, quando se trata de se recuperar de falhas e perda de pacotes ele é mais burocrático e lento. Os *sockets* do tipo UDP desconsideram a ordem de pacotes, recuperação de falhas e garantia de ordem. No entanto, por ser extremamente menos burocrático e simples, ele é mais rápido que o TCP para alguns tipos de aplicações [31].

![](_page_40_Figure_0.jpeg)

**Figura 17 –** Comunicação entre cliente e servidor por meio de sockets [30].

O aplicativo Android desenvolvido neste projeto funciona como o servidor, enquanto que os blocos *TCPI/IP Send* do modelo computacional do Simulink funcionam como clientes. Quando a chave do aparelho eletrodoméstico representado recebe uma corrente como entrada, o bloco *TCP/IP Send* correspondente envia uma mensagem para o aplicativo Android para estabelecer uma conexão. O aplicativo Android retorna para o cliente uma mensagem confirmando que aceitou a conexão (*accept()*). Cada bloco *TCP/IP Send* está configurado para enviar as mensagens para o mesmo IP, que é o IP no qual o aplicativo Android está sendo executado, mas estão configurados para enviarem as mensagens para portas diferentes. Ou seja, cada bloco *TCP/IP Send* envia mensagens para uma porta diferente. Ao estabelecer a conexão entre o bloco *TCP/IP Send* e o aplicativo Android através de uma determinada porta, o aplicativo Android consegue identificar qual é o aparelho eletrodoméstico correspondente a essa porta que foi ligado. Portanto, ao ligar um determinado aparelho, uma porta específica é utilizada para a conexão cliente-servidor, e, dessa forma, o aplicativo

Android identifica qual é o aparelho que foi ligado e exibe na tela da aplicação as informações sobre esse aparelho e sobre o seu consumo de energia.

# **5.3 Cálculo do consumo de energia elétrica e do valor a ser pago através do aplicativo para smartphone**

Ao identificar qual é o aparelho eletrodoméstico, é possível calcular o consumo energético desse aparelho enquanto ligado, sabendo-se qual é a sua potência ativa e por quanto tempo esse aparelho ficou ligado. Quando o aplicativo Android recebe a mensagem do modelo computacional do Simulink de que determinado aparelho foi ligado, o aplicativo Android começa a contar, em segundos, por quanto tempo este aparelho está ligado durante a simulação. No aplicativo Android foram registradas quais são as potências de cada aparelho. O aplicativo calcula, portanto, o consumo de energia, em kWh, como sendo o produto entre a potência do aparelho e o tempo em que o aparelho permaneceu ligado, de acordo com a equação (18).

$$
Consumo(kWh) = \frac{Pot\hat{e}ncia(W)}{1000} \times \frac{Tempo(s)}{3600}
$$
 (18)

Dessa forma, obtém-se o consumo de energia individual de cada aparelho ligado no momento. Para saber qual é o consumo de energia total da residência durante certo instante, o aplicativo soma todos os consumos individuais dos aparelhos ligados.

Sabendo-se qual é o consumo de energia, pode-se calcular qual é o valor a ser pago por tal consumo. Para realizar tal cálculo, utilizou-se como base a forma como é calculada a tarifa de energia elétrica na região metropolitana de São Paulo. Nessa região o fornecimento de energia com base nas tarifas de energia (sem considerar os impostos) é calculado da seguinte forma:

> Total do fornecimento $(R\$ ) =  $TUSD(R$/kWh) \times Consumo(kWh) +$  $TE(R$/kWh) \times Consumo(kWh) +$  $Bandeira(R\$/kWh) \times Consumo(kWh)$  (19)

Onde TUSD é a Tarifa do Uso do Sistema de Distribuição e TE é a Tarifa de Energia. Essas tarifas são calculadas de acordo com a Tabela 2.

| Subgrupo       | <b>Classe</b>                         | <b>Subclasse</b>                      | TUSD (R\$/kWh) | TE (R\$/kWh) |
|----------------|---------------------------------------|---------------------------------------|----------------|--------------|
| <b>B1</b>      | Residencial                           |                                       | 0,18074        | 0,23887      |
| <b>B1</b>      | Residencial - baixa<br>renda          | Consumo mensal até 30<br><b>kWh</b>   | 0,05427        | 0,08360      |
| <b>B1</b>      | Residencial - baixa<br>renda          | Consumo mensal entre 31<br>e 100 kWh  | 0,09304        | 0,14332      |
| <b>B1</b>      | Residencial - baixa<br>renda          | Consumo mensal entre 101<br>e 220 kWh | 0,13956        | 0,21498      |
| <b>B1</b>      | Residencial - baixa<br>renda          | Consumo mensal superior<br>a 220 kWh  | 0,15506        | 0,23887      |
| B <sub>2</sub> | Rural                                 |                                       | 0,12652        | 0,16721      |
| <b>B2</b>      | Cooperativa de<br>eletrificação rural |                                       | 0,12652        | 0,16721      |
| <b>B2</b>      | Serviço público de<br>irrigação       |                                       | 0,10844        | 0,14332      |
| B <sub>3</sub> | Demais classes                        |                                       | 0,18074        | 0,23887      |
| <b>B4</b>      | Iluminação pública                    | Iluminação Pública (B4a)              | 0,09941        | 0,13138      |
| B4             | Iluminação pública                    | Iluminação Pública (B4b)              | 0,10844        | 0,14332      |

**Tabela 2 –** Tarifas aplicadas a clientes em baixa tensão (Grupo B) pela AES Eletropaulo [32]

Neste projeto, foram consideradas as tarifas correspondentes à classe Residencial da Tabela 2. Portanto:

> Total do fornecimento $(R\$ ) =  $0,18074(R$/kWh) \times Consumo(kWh) +$  $0,23887(R$/kWh) \times Consumo(kWh) +$  $Bandeira(R\$/kWh) \times Consumo(kWh)$  (20)

O termo Bandeira nas equações (19) e (20) representa a tarifa referente ao Sistema de Bandeiras Tarifárias. Esse sistema é utilizado desde 2015 e indica, através de cores diferentes de bandeiras, qual acréscimo será aplicado na conta de energia de acordo com as condições de geração de eletricidade. A Tabela 3 mostra as tarifas referentes a cada bandeira desse sistema.

| <b>Bandeira</b>      | <b>Valor Adicional (R\$/kWh)</b> |
|----------------------|----------------------------------|
| Verde                | 0,00                             |
| Amarela              | 0,01                             |
| Vermelha - Patamar 1 | 0,03                             |
| Vermelha - Patamar 2 | 0.05                             |

**Tabela 3 –** Tarifas do Sistema de Bandeiras Tarifárias [33].

No aplicativo Android, o usuário pode selecionar qual é a cor da bandeira que está em vigor no momento da simulação para que o aplicativo calcule o consumo de energia de acordo com essa tarifa referente a cor das bandeiras. A Figura 18 mostra a tela inicial do aplicativo Android, onde o usuário pode selecionar qual é a bandeira tarifária no momento em que executa a simulação.

![](_page_43_Picture_3.jpeg)

**Figura 18 –** Tela inicial do aplicativo Android.

Um detalhe referente ao sistema tarifário do consumo de energia é que existe um valor mínimo a se pagar que é o valor aplicado a um consumo de 50 kWh, ou seja, esse é o valor mínimo a se pagar, independentemente se o consumo de energia foi menor que 50 kWh no período. O cálculo desse valor é dado por:

 (\$) = 0,18074(\$/ℎ) × 50(ℎ) + 0,23887(\$/ℎ) × 50(ℎ) + (\$/ℎ) × 50(ℎ) (21)

Substituindo o termo Bandeira na equação (21) pelos valores da Tabela 3 temos os seguintes valores de total a pagar pelo fornecimento (sem considerar os impostos adicionais):

**Tabela 4 –** Total a pagar pelo fornecimento para um consumo de 50 kWh (sem impostos).

| <b>Bandeira</b>      | <b>Total Fornecimento (R\$)</b> |
|----------------------|---------------------------------|
| Verde                | 20,97                           |
| Amarela              | 21,47                           |
| Vermelha – Patamar 1 | 22.47                           |
| Vermelha - Patamar 2 | 23.47                           |

O aplicativo desenvolvido utiliza a equação (20) para calcular o total de fornecimento a ser pago, sendo que o valor mínimo a se pagar é o referente ao consumo de 50 kWh, ou seja, até atingir o valor de consumo de 50 kWh o valor a ser pago será conforme mostrado na Tabela 4 de acordo com a bandeira tarifária selecionada para o cálculo. Ao ultrapassar o consumo de 50 kWh, o valor a ser pago pelo fornecimento de energia sem considerar os impostos é dado pela equação (20).

### **6 ANÁLISE DE RESULTADOS**

No estado inicial da simulação, foram mantidos todos os aparelhos eletrodomésticos desligados, exceto a geladeira. As Figuras 18 e 19 mostram as telas do modelo computacional e do aplicativo, respectivamente, durante o início da simulação.

![](_page_45_Figure_2.jpeg)

**Figura 19 –** Modelo computacional no estado inicial da simulação, apenas com a geladeira ligada.

A Figura 20 mostra que o aplicativo reconheceu pelo envio da informação por Wi-Fi através do protocolo TCP/IP que apenas a geladeira estava ligada no modelo computacional neste momento. Dessa forma, o aplicativo exibiu na tela as informações sobre a potência ativa e consumo referentes à geladeira, além de informar o consumo total naquele instante que, por só ter a geladeira ligada no momento, é igual ao consumo da própria geladeira.

Para verificar qual é o total a pagar, é necessário selecionar qual é a cor da bandeira tarifária, para que o aplicativo realize o cálculo. Ao selecionar a bandeira verde, o valor do total a pagar é igual a R\$ 20,97 enquanto o consumo for menor ou igual a 50 kWh, conforme mostra a Tabela 4. A Figura 21 mostra este valor de total a pagar, ao selecionar a bandeira verde no aplicativo.

![](_page_46_Picture_1.jpeg)

**Figura 20 –** Aplicativo, no estado inicial da simulação, apenas com a geladeira ligada.

![](_page_46_Picture_3.jpeg)

**Figura 21 –** Aplicativo com apenas a geladeira ligada e com a bandeira verde selecionada.

Ao selecionar a bandeira amarela, o valor do total a pagar é igual a R\$ 21,47 enquanto o consumo for menor ou igual a 50 kWh, conforme mostra a Tabela 4. A Figura 22 mostra este valor de total a pagar, ao selecionar a bandeira amarela no aplicativo.

![](_page_47_Picture_1.jpeg)

**Figura 22 –** Aplicativo com apenas a geladeira ligada e com a bandeira amarela selecionada.

Sob a bandeira vermelha de patamar 1, o valor do total a pagar é igual a R\$ 22,47 enquanto o consumo for menor ou igual a 50 kWh, conforme mostra a Tabela 4. Enquanto que para a bandeira vermelha de patamar 2, o valor do total a pagar é igual a R\$ 23,47 enquanto o consumo for menor ou igual a 50 kWh, conforme mostra a Tabela 4. As Figuras 22 e 23 mostram estes valores de total a pagar, ao selecionar a bandeira vermelha de patamar 1 e a de patamar 2, respectivamente, no aplicativo.

![](_page_48_Picture_0.jpeg)

**Figura 23 –** Aplicativo com apenas a geladeira ligada e com a bandeira vermelha de patamar 1 selecionada.

![](_page_48_Picture_2.jpeg)

**Figura 24 –** Aplicativo com apenas a geladeira ligada e com a bandeira vermelha de patamar 2 selecionada.

No decorrer da simulação, foram sendo ligados os aparelhos eletrodomésticos um a um, para verificar que o aplicativo reconheceria o acionamento de um novo aparelho no modelo computacional e exibiria em sua tela as informações correspondentes a cada um dos aparelhos ligados durante a simulação. O primeiro aparelho a ser ligado manualmente durante a simulação foi o forno de micro-ondas. As Figuras 24 e 25 mostram, respectivamente, a tela do modelo computacional e a tela do aplicativo com apenas a geladeira e o forno de micro-ondas ligados.

![](_page_49_Figure_1.jpeg)

**Figura 25 –** Modelo computacional com a geladeira e o forno de micro-ondas ligados.

Portanto, o aplicativo conseguiu reconhecer o acionamento de mais um aparelho eletrodoméstico no modelo computacional e conseguiu exibir as informações sobre este aparelho no momento em que foi ligado. O consumo total exibido neste instante pelo aplicativo se refere ao consumo tanto da geladeira quanto do forno de micro-ondas de acordo com o tempo que cada um está ligado.

![](_page_50_Picture_0.jpeg)

**Figura 26 –** Aplicativo mostrando que a geladeira e o forno de micro-ondas estão ligados.

Em seguida, foi sendo ligado cada um dos demais aparelhos eletrodomésticos até que todos estivessem ligados. As Figuras 26 e 27 mostram as telas do modelo computacional e do aplicativo, respectivamente, com todos os aparelhos eletrodomésticos ligados.

![](_page_50_Figure_3.jpeg)

**Figura 27 –** Modelo computacional com todos os aparelhos eletrodomésticos ligados.

![](_page_51_Picture_0.jpeg)

**Figura 28 –** Aplicativo mostrando que todos os aparelhos eletrodomésticos estão ligados.

Durante a simulação, foram monitoradas, pelo Simulink, as formas de ondas da tensão e da corrente calculada e os valores obtidos para a potência ativa de cada um dos aparelhos eletrodomésticos. A Figura 29 mostra a tensão (em amarelo), a corrente (em laranja) e a potência (em azul) da geladeira. Nesta figura pode-se visualizar que a corrente está atrasada em relação à tensão, tal resultado era esperado pelo fato da geladeira apresentar cargas indutivas e não apenas resistivas. Além disso, pode-se observar na Figura 29 os intervalos em que a geladeira está ligada e os que ela está desligada, ou seja, os intervalos em que a corrente é diferente de zero e os que a corrente é nula, respectivamente. Visto que, a geladeira liga e desliga automaticamente e de forma periódica.

Na Figura 30, pode-se visualizar os valores máximo, mínimo, de pico-a-pico, médio, mediana e RMS obtidos para a tensão, corrente e potência ativa.

A potência aparente utilizada para calcular a corrente da geladeira foi igual a:

$$
P_{ap\_geladeira} = 413 W \tag{22}
$$

Dessa forma, o valor RMS calculado para a corrente foi igual a:

$$
I_{rms\_geladeira} = \frac{P_{ap\_geladeira}}{V_{rms}} = \frac{413}{127} = 3,29 A
$$
 (23)

O ângulo de fase θ foi igual a 52,7°, que representa o atraso da corrente em relação à tensão. A potência ativa da geladeira é dada por:

$$
P_{at\_geladeira} = V_{rms} I_{rsm} cos \theta = 127 \times 3{,}29 \times cos(52{,}7^{\circ}) = 250W
$$
 (24)

![](_page_52_Figure_4.jpeg)

**Figura 29 –** Formas de onda da tensão, da corrente e da potência ativa para a geladeira.

|                                                               | $\times$ 5<br><b>7 ▼ Trace Selection</b> |       |                       | X <sub>5</sub><br>∓ ▼ Trace Selection |                                       | <b>T ▼ Trace Selection</b> |               | $7 \times$    |
|---------------------------------------------------------------|------------------------------------------|-------|-----------------------|---------------------------------------|---------------------------------------|----------------------------|---------------|---------------|
| Vrede1                                                        | had.                                     |       | Product <sub>6</sub>  |                                       | Power <sub>6</sub> /1<br>$\checkmark$ |                            |               | ш             |
| X <sub>5</sub><br>$\bar{\ast}$ $\bar{\ast}$ Signal Statistics |                                          |       | ∓ ▼ Signal Statistics |                                       | $\times$ 5<br>∓ ▼ Signal Statistics   |                            |               | <b>x R</b>    |
|                                                               | Value                                    | Time  |                       | Value                                 | Time                                  |                            | Value         | Time          |
| Max                                                           | 1.796e+02                                | 0.037 | Max                   | $4.867e+00$                           | 6.608e-03                             | Max                        | $2.655e+02$   | 0.019         |
| Min                                                           | $-1.796e+02$                             | 0.012 | Min                   | $-4.867e+00$                          | 0.015                                 | Min                        | 5.000e-01     | $0.000e + 00$ |
| Peak to Peak                                                  | 3.592e+02                                |       | Peak to Peak          | $9.735e+00$                           |                                       | Peak to Peak               | $2.650e + 02$ |               |
| Mean                                                          | $1.263e+01$                              |       | Mean                  | 2.306e-01                             |                                       | Mean                       | $1.967e+02$   |               |
| Median                                                        | $2.888e+01$                              |       | Median                | 4.202e-01                             |                                       | Median                     | $2.500e + 02$ |               |
| <b>RMS</b>                                                    | 1.275e+02                                |       | <b>RMS</b>            | $3.294e+00$                           |                                       | <b>RMS</b>                 | 2.229e+02     |               |

**Figura 30 –** Valores da tensão, corrente e potência ativa para a geladeira.

A Figura 30 mostra que o valor RMS da tensão é igual a aproximadamente 127,5V, o valor RMS da corrente é igual a aproximadamente 3,29 A e o valor mediano da potência ativa é igual a 250 W, portanto, esses valores obtidos na simulação são iguais aos que eram esperados para a geladeira.

Os demais aparelhos eletrodomésticos utilizados na simulação são puramente resistivos, portanto a potência ativa calculada na simulação tem que ser igual à potência aparente utilizada para calcular a corrente.

A Figura 31 mostra a tensão (em amarelo), a corrente (em laranja) e a potência (em azul) do chuveiro. Nesta figura pode-se visualizar que a corrente e a tensão estão em fase, tal resultado era esperado pelo fato de o chuveiro apresentar cargas apenas resistivas.

![](_page_53_Figure_3.jpeg)

**Figura 31 –** Formas de onda da tensão, da corrente e da potência ativa para o chuveiro.

Na Figura 32, pode-se visualizar os valores máximo, mínimo, de pico-a-pico, médio, mediana e RMS obtidos para a tensão, corrente e potência ativa.

A potência aparente utilizada para calcular a corrente do chuveiro foi igual a:

$$
P_{ap\_chuveiro} = 6000 \, W \tag{25}
$$

Dessa forma, o valor RMS calculado para a corrente foi igual a:

$$
I_{rms\_chuveiro} = \frac{P_{ap\_chuveiro}}{V_{rms}} = \frac{6000}{127} = 47,24 A
$$
 (26)

E a potência ativa do chuveiro deve ser igual à potência aparente:

$$
P_{at\_chuveiro} = P_{ap\_chuveiro} = 6000 W \tag{27}
$$

| $\sqrt{7}$<br><b>Trace Selection</b>          |                | $7 \times$            | ∓ ▼ Trace Selection |                                     | $7 \times$ | ₹ ▼ Trace Selection |               | X <sub>5</sub> |
|-----------------------------------------------|----------------|-----------------------|---------------------|-------------------------------------|------------|---------------------|---------------|----------------|
| Vrede1                                        |                |                       | Product1            |                                     | w          | Power1/1            |               |                |
| ╢∓▼<br><b>Signal Statistics</b><br>$7 \times$ |                | ∓ ▼ Signal Statistics |                     | $\times$ 5<br>∓ ▼ Signal Statistics |            |                     | $\times$ 5    |                |
|                                               | Value          | Time                  |                     | Value                               | Time       |                     | Value         | Time           |
| $\parallel$ Max                               | 1.796e+02      | 0.054                 | Max                 | $6.681e + 01$                       | 0.054      | Max                 | $6.000e + 03$ | 0.048          |
| $\parallel$ Min                               | $-1.796e+02$   | 0.046                 | l Min               | $-6.681e + 01$                      | 0.046      | Min                 | $6.000e + 03$ | 0.052          |
| Peak to Peak                                  | $3.592e + 02$  |                       | Peak to Peak        | $1.336e+02$                         |            | Peak to Peak        | 1.206e-04     |                |
| $\blacksquare$ Mean                           | $-4.639e+00$   |                       | l Mean              | $-1.726e + 00$                      |            | Mean                | $6.000e + 03$ |                |
| Median                                        | $-1.177e + 01$ |                       | Median              | $-4.380e + 00$                      |            | Median              | $6.000e + 03$ |                |
| $\sqrt{\mathsf{RMS}}$                         | $1.200e + 02$  |                       | <b>RMS</b>          | 4.465e+01                           |            | <b>RMS</b>          | $6.000e + 03$ |                |

**Figura 32 –** Valores da tensão, corrente e potência ativa para o chuveiro.

A Figura 32 mostra que o valor RMS da tensão é igual a aproximadamente 120V, o valor RMS da corrente é igual a aproximadamente 44,65 A e o valor mediano da potência ativa é igual a 6000 W. Os valores obtidos na simulação para a tensão e a corrente são próximos dos valores esperados e o valor obtido para a potência ativa é igual ao valor esperado para a potência ativa do chuveiro.

A Figura 33 mostra a tensão (em amarelo), a corrente (em laranja) e a potência (em azul) da lâmpada do quarto. Nesta figura pode-se visualizar que a corrente e a tensão estão em fase, tal resultado era esperado pelo fato da lâmpada apresentar cargas apenas resistivas.

A potência aparente utilizada para calcular a corrente da lâmpada do quarto foi igual a:

$$
P_{ap\_lamp\_quarto} = 30 W \tag{28}
$$

Dessa forma, o valor RMS calculado para a corrente foi igual a:

$$
I_{rms\_lamp\_quarto} = \frac{P_{ap\_lamp\_quarto}}{V_{rms}} = \frac{30}{127} = 0.236 A
$$
 (29)

E a potência ativa da lâmpada do quarto deve ser igual à potência aparente:

$$
P_{at\_lamp\_quarto} = P_{ap\_lamp\_quarto} = 30 W \tag{30}
$$

![](_page_55_Figure_3.jpeg)

**Figura 33 –** Formas de onda da tensão, da corrente e da potência ativa para a lâmpada do quarto.

Na Figura 34, pode-se visualizar os valores máximo, mínimo, de pico-a-pico, médio, mediana e RMS obtidos para a tensão, corrente e potência ativa.

| $7 \times$<br><b>∓ ▼ Trace Selection</b>   |               |       | $7 \times$<br><b>∓ ▼ Trace Selection</b> |              |              | $7 \times$<br><b>∓ ▼ Trace Selection</b> |               |                |
|--------------------------------------------|---------------|-------|------------------------------------------|--------------|--------------|------------------------------------------|---------------|----------------|
| Vrede1                                     |               |       | Product                                  |              | $\checkmark$ | Power/1                                  |               |                |
| $\times$ 5<br><b>∓ ▼ Signal Statistics</b> |               |       | <b>∓ ▼ Signal Statistics</b>             |              | $7 \times$   | ∓ ▼ Signal Statistics                    |               | X <sub>5</sub> |
|                                            | Value         | Time  |                                          | Value        | Time         |                                          | Value         | Time           |
| Max                                        | 1.796e+02     | 0.021 | Max                                      | 3.341e-01    | 0.021        | Max                                      | $3.173e + 01$ | 0.018          |
| Min                                        | $-1.796e+02$  | 0.029 | Min                                      | $-3.341e-01$ | 0.029        | Min                                      | $3.000e + 01$ | 0.035          |
| Peak to Peak                               | $3.592e+02$   |       | Peak to Peak                             | 6.681e-01    |              | Peak to Peak                             | 1725e+00      |                |
| Mean                                       | $4.201e+00$   |       | Mean                                     | 7.814e-03    |              | Mean                                     | $3.070e + 01$ |                |
| l Median                                   | $1.142e + 01$ |       | <b>Median</b>                            | 2.125e-02    |              | Median                                   | $3.083e + 01$ |                |
| <b>RMS</b>                                 | 1.263e+02     |       | <b>RMS</b>                               | 2.350e-01    |              | <b>RMS</b>                               | $3.071e + 01$ |                |

**Figura 34 –** Valores da tensão, corrente e potência ativa para lâmpada do quarto.

A Figura 34 mostra que o valor RMS da tensão é igual a aproximadamente 126,3V, o valor RMS da corrente é igual a aproximadamente 0,235 A e o valor mediano da potência ativa é igual a 30,83W. Portanto, os valores obtidos na simulação para a tensão, a corrente e a potência são aproximadamente iguais aos valores esperados para a lâmpada do quarto.

A Figura 35 mostra a tensão (em amarelo), a corrente (em laranja) e a potência (em azul) da lâmpada da sala. Nesta figura pode-se visualizar que a corrente e a tensão estão em fase, tal resultado era esperado pelo fato da lâmpada apresentar cargas apenas resistivas.

![](_page_56_Figure_2.jpeg)

**Figura 35 –** Formas de onda da tensão, da corrente e da potência ativa para a lâmpada da sala.

Na Figura 36, pode-se visualizar os valores máximo, mínimo, de pico-a-pico, médio, mediana e RMS obtidos para a tensão, corrente e potência ativa.

A potência aparente utilizada para calcular a corrente da lâmpada da sala foi a mesma da lâmpada do quarto, que é igual a:

$$
P_{ap\_lamp\_sala} = 30 W \tag{31}
$$

Dessa forma, o valor RMS calculado para a corrente foi igual a:

$$
I_{rms\_lamp\_sala} = \frac{P_{ap\_lamp\_sala}}{V_{rms}} = \frac{30}{127} = 0.236 A
$$
 (32)

E a potência ativa da lâmpada da sala deve ser igual à potência aparente:

$$
P_{at\_lamp\_sala} = P_{ap\_lamp\_sala} = 30 W \tag{33}
$$

![](_page_57_Picture_132.jpeg)

![](_page_57_Figure_5.jpeg)

A Figura 36 mostra que o valor RMS da tensão é igual a aproximadamente 129,9V, o valor RMS da corrente é igual a aproximadamente 0,242 A e o valor mediano da potência ativa é igual a 30 W. Portanto, os valores obtidos na simulação para a tensão e a corrente são aproximadamente iguais aos valores esperados para a lâmpada da sala, e o valor da potência ativa é igual ao valor esperado para a lâmpada da sala.

A Figura 37 mostra a tensão (em amarelo), a corrente (em laranja) e a potência (em azul) da máquina de lavar roupas. Nesta figura pode-se visualizar que a corrente e a tensão estão em fase, tal resultado era esperado pelo fato da máquina de lavar roupas apresentar cargas apenas resistivas.

A potência aparente utilizada para calcular a corrente da máquina de lavar roupas é igual a:

$$
P_{ap\_mag\_lavar} = 1000 \, W \tag{34}
$$

Dessa forma, o valor RMS calculado para a corrente foi igual a:

$$
I_{rms\_mag\_lavar} = \frac{P_{ap\_mag\_lavar}}{V_{rms}} = \frac{1000}{127} = 7,87 \text{ A}
$$
 (35)

E a potência ativa da máquina de lavar roupas deve ser igual à potência aparente:

$$
P_{at\_maq\_lavar} = P_{ap\_maq\_lavar} = 1000 \, W \tag{36}
$$

![](_page_58_Figure_3.jpeg)

**Figura 37 –** Formas de onda da tensão, da corrente e da potência ativa para a máquina de lavar roupas.

Na Figura 38, pode-se visualizar os valores máximo, mínimo, de pico-a-pico, médio, mediana e RMS obtidos para a tensão, corrente e potência ativa. A Figura 38 mostra que o valor RMS da tensão é igual a 128,9V, o valor RMS da corrente é igual a aproximadamente 7,99 A e o valor mediano da potência ativa é igual a 1000W. Portanto, os valores obtidos na simulação para a tensão e a corrente são aproximadamente iguais aos valores esperados para a máquina de lavar, e o valor da potência ativa é igual ao valor esperado para a máquina de lavar.

| $\frac{1}{2}$ <b>Trace Selection</b><br>$7 \times$      |               |       | <b>∓ ▼ Trace Selection</b><br>$\overline{X}$ |                |            | <b>∓ ▼ Trace Selection</b> |               | $7 \times$               |
|---------------------------------------------------------|---------------|-------|----------------------------------------------|----------------|------------|----------------------------|---------------|--------------------------|
| Vrede1                                                  |               |       | Product <sub>2</sub>                         |                | v          | Power <sub>2/1</sub>       |               | $\overline{\phantom{a}}$ |
| $7 \times$<br>$\frac{1}{2}$<br><b>Signal Statistics</b> |               |       | <b>∓ ▼ Signal Statistics</b>                 |                | $\times$ 5 | ₹ ▼ Signal Statistics      |               | $7 \times$               |
|                                                         | Value         | Time  |                                              | Value          | Time       |                            | Value         | Time                     |
| $\parallel$ Max                                         | 1.796e+02     | 0.037 | Max                                          | $1.114e + 01$  | 0.037      | Max                        | $1.000e + 03$ | 0.040                    |
| $\parallel$ Min                                         | $-1.796e+02$  | 0.063 | Min                                          | $-1.114e + 01$ | 0.063      | Min                        | $1.000e + 03$ | 0.069                    |
| I Peak to Peak                                          | $3.592e+02$   |       | Peak to Peak                                 | 2227e+01       |            | Peak to Peak               | 2.011e-05     |                          |
| Mean                                                    | $2.106e + 01$ |       | Mean                                         | $1.306e+00$    |            | Mean                       | $1.000e + 03$ |                          |
| <b>Median</b>                                           | $4.273e+01$   |       | Median                                       | $2.649e + 00$  |            | Median                     | $1.000e + 03$ |                          |
| <b>RMS</b>                                              | $1.289e+02$   |       | <b>RMS</b>                                   | 7.992e+00      |            | <b>RMS</b>                 | $1.000e + 03$ |                          |

**Figura 38 –** Valores da tensão, corrente e potência ativa para máquina de lavar roupas.

A Figura 39 mostra a tensão (em amarelo), a corrente (em laranja) e a potência (em azul) do forno de micro-ondas. Nesta figura pode-se visualizar que a corrente e a tensão estão em fase, tal resultado era esperado pelo fato do forno de micro-ondas apresentar cargas apenas resistivas.

![](_page_59_Figure_3.jpeg)

**Figura 39 –** Formas de onda da tensão, da corrente e da potência ativa para o forno de micro-ondas.

Na Figura 40, pode-se visualizar os valores máximo, mínimo, de pico-a-pico, médio, mediana e RMS obtidos para a tensão, corrente e potência ativa.

A potência aparente utilizada para calcular a corrente do forno de micro-ondas é igual a:

$$
P_{ap\_forno\_micro} = 750 W \tag{37}
$$

Dessa forma, o valor RMS calculado para a corrente foi igual a:

$$
I_{rms\_forno\_micro} = \frac{P_{ap\_forno\_micro}}{V_{rms}} = \frac{750}{127} = 5,91 A
$$
\n(38)

E a potência ativa do forno de micro-ondas deve ser igual à potência aparente:

$$
P_{at\_forno\_micro} = P_{ap\_forno\_micro} = 750 W \tag{39}
$$

| <b>Trace Selection</b><br>X <sub>5</sub> |                |                       | ₹ ▼ Trace Selection<br>$\times$ 5 |                                     |           | $7 \times$<br>∓ ▼ Trace Selection |             |               |
|------------------------------------------|----------------|-----------------------|-----------------------------------|-------------------------------------|-----------|-----------------------------------|-------------|---------------|
| Vrede1                                   |                |                       | Product5<br>w                     |                                     |           | Power <sub>5</sub> /1             |             |               |
| $\frac{1}{4}$ ▼ Signal Statistics<br>я×  |                | ∓ ▼ Signal Statistics |                                   | $7 \times$<br>∓ ▼ Signal Statistics |           |                                   | $7 \times$  |               |
|                                          | Value          | Time                  |                                   | Value                               | Time      |                                   | Value       | Time          |
| $\parallel$ Max                          | 1.796e+02      | 0.037                 | Max                               | $8.839e+00$                         | 4.167e-03 | Max                               | 7.937e+02   | 0.017         |
| $\parallel$ Min                          | $-1.796e + 02$ | 0.012                 | Min                               | $-8.839e+00$                        | 0.012     | Min                               | 5.000e-01   | $0.000e + 00$ |
| <b>I</b> Peak to Peak                    | $3.592e+02$    |                       | Peak to Peak                      | $1.768e + 01$                       |           | Peak to Peak                      | 7.932e+02   |               |
| Mean                                     | $8.100e + 00$  |                       | Mean                              | 5.244e-01                           |           | Mean                              | $5.822e+02$ |               |
| Median                                   | $1.780e + 01$  |                       | Median                            | $1.118e + 00$                       |           | Median                            | 7.500e+02   |               |
| $\ $ RMS                                 | $1.275e+02$    |                       | <b>RMS</b>                        | $6.038e + 00$                       |           | <b>RMS</b>                        | $6.637e+02$ |               |

**Figura 40 –** Valores da tensão, corrente e potência ativa para o forno de micro-ondas.

A Figura 40 mostra que o valor RMS da tensão é igual a 127,5V, o valor RMS da corrente é igual a aproximadamente 6,04 A e o valor mediano da potência ativa é igual a 750W. Portanto, os valores obtidos na simulação para a tensão e a corrente são aproximadamente iguais aos valores esperados para o forno de micro-ondas, e o valor da potência ativa é igual ao valor esperado para o forno de micro-ondas.

A Figura 41 mostra a tensão (em amarelo), a corrente (em laranja) e a potência (em azul) da televisão. Nesta figura pode-se visualizar que a corrente e a tensão estão em fase, tal resultado era esperado pelo fato da televisão apresentar cargas apenas resistivas.

Na Figura 42, pode-se visualizar os valores máximo, mínimo, de pico-a-pico, médio, mediana e RMS obtidos para a tensão, corrente e potência ativa.

A potência aparente utilizada para calcular a corrente da televisão é igual a:

$$
P_{ap\_televis\tilde{a}o} = 300 \, W \tag{40}
$$

Dessa forma, o valor RMS calculado para a corrente foi igual a:

$$
l_{rms\_televis\tilde{a}o} = \frac{P_{ap\_televis\tilde{a}o}}{V_{rms}} = \frac{300}{127} = 2,36 A
$$
 (41)

E a potência ativa da televisão deve ser igual à potência aparente:

![](_page_61_Figure_4.jpeg)

$$
P_{at\_televis\tilde{a}o} = P_{ap\_televis\tilde{a}o} = 300 W \tag{42}
$$

**Figura 41 –** Formas de onda da tensão, da corrente e da potência ativa para a televisão.

| <b>TV Trace Selection</b><br><b>AX</b>                   |                | <b>∓ ▼ Trace Selection</b><br>я× |              |                              | ∓ ▼ Trace Selection<br>$7 \times$ |                                         |               |            |
|----------------------------------------------------------|----------------|----------------------------------|--------------|------------------------------|-----------------------------------|-----------------------------------------|---------------|------------|
| Vrede1                                                   |                | w                                | Product4     | $\mathbf{v}$                 |                                   | Power4/1                                |               | ka.        |
| $\frac{1}{2}$ $\overline{\phantom{a}}$ Signal Statistics |                | $7 \times$                       |              | <b>∓ ▼ Signal Statistics</b> |                                   | X <sub>5</sub><br>∓ ▼ Signal Statistics |               | $7 \times$ |
|                                                          | Value          | Time                             |              | Value                        | Time                              |                                         | Value         | Time       |
| Max                                                      | 1.796e+02      | 0.037                            | Max          | $3.341e+00$                  | 0.037                             | Max                                     | $3.053e+02$   | 0.029      |
| l Min                                                    | $-1.796e + 02$ | 0.063                            | Min          | $-3.341e+00$                 | 0.063                             | Min                                     | $3.000e + 02$ | 0.077      |
| Peak to Peak                                             | $3.592e+02$    |                                  | Peak to Peak | $6.681e+00$                  |                                   | Peak to Peak                            | $5.348e+00$   |            |
| l Mean                                                   | $-1.026e + 01$ |                                  | Mean         | $-1.642e-01$                 |                                   | Mean                                    | $3.001e + 02$ |            |
| l Median                                                 | $-2.356e + 01$ |                                  | Median       | $-2.901e-01$                 |                                   | Median                                  | $3.000e + 02$ |            |
| <b>RMS</b>                                               | 1.278e+02      |                                  | <b>RMS</b>   | $2.347e+00$                  |                                   | <b>RMS</b>                              | $3.001e + 02$ |            |

**Figura 42 –** Valores da tensão, corrente e potência ativa para a televisão.

A Figura 42 mostra que o valor RMS da tensão é igual a 127,8V, o valor RMS da corrente é igual a aproximadamente 2,35 A e o valor mediano da potência ativa é igual a 300W. Portanto, os valores obtidos na simulação para a tensão e a corrente são aproximadamente iguais aos valores esperados para a televisão, e o valor da potência ativa é igual ao valor esperado para a televisão.

Em resumo, os valores obtidos com a simulação do modelo computacional foram próximos dos valores calculados teoricamente para tensão, corrente e potência dos aparelhos eletrodomésticos, como pode ser visto na Tabela 5.

| Aparelho                   | Tensão<br><b>RMS</b><br>teórica<br>(V) | <b>Tensão</b><br><b>RMS</b><br>simulada<br>(V) | <b>Corrente</b><br><b>RMS</b><br>teórica<br>(A) | Corrente<br><b>RMS</b><br>simulada<br>(A) | Potência<br>aparente<br>(W) | Potência<br>ativa<br>teórica<br>(W) | Potência<br>ativa<br>simulada<br>(W) |
|----------------------------|----------------------------------------|------------------------------------------------|-------------------------------------------------|-------------------------------------------|-----------------------------|-------------------------------------|--------------------------------------|
| Chuveiro                   | 127                                    | 120                                            | 47,24                                           | 44,65                                     | 6000                        | 6000                                | 6000                                 |
| Geladeira                  | 127                                    | 127,5                                          | 3.29                                            | 3.29                                      | 413                         | 250                                 | 250                                  |
| Lâmpada do<br>Quarto       | 127                                    | 126,3                                          | 0,236                                           | 0,235                                     | 30                          | 30                                  | 30,83                                |
| Lâmpada da<br>Sala         | 127                                    | 129,9                                          | 0,236                                           | 0,242                                     | 30                          | 30                                  | 30                                   |
| Máquina de<br>lavar roupas | 127                                    | 128,9                                          | 7,87                                            | 7,99                                      | 1000                        | 1000                                | 1000                                 |
| Forno de<br>micro-ondas    | 127                                    | 127,5                                          | 5,91                                            | 6,04                                      | 750                         | 750                                 | 750                                  |
| Televisão                  | 127                                    | 127,8                                          | 2,36                                            | 2,35                                      | 300                         | 300                                 | 300                                  |

**Tabela 5 –** Comparação entre os valores teóricos e simulados para tensão, corrente e potência.

### **7 CONCLUSÃO**

Os resultados alcançados neste projeto mostram que é possível realizar uma comunicação entre um modelo computacional do Simulink e um aplicativo Android através da comunicação por Wi-Fi pelo protocolo TCP/IP. Dessa forma, foi possível simular uma rede elétrica residencial com aparelhos eletrodomésticos de consumo distintos conectados à rede, para poder analisar o consumo de energia residencial de forma semelhante ao modo como é feito para analisar tal consumo através dos *Smart Meters*. O modelo computacional se mostrou eficiente quanto aos cálculos de corrente e de potência ativa dos aparelhos, por terem sido obtidos valores próximos dos valores teóricos.

O projeto mostrou também que é possível monitorar o consumo energético através de um sistema IoT, que recebe, em um aplicativo para celular, as informações do acionamento de cada eletrodoméstico do modelo computacional. Tal sistema permitiu a coleta de informações sobre o consumo de energia de cada aparelho ligado, o consumo total de energia da residência no instante da simulação e o cálculo do valor a ser pago pelo fornecimento de energia.

Por fim, pode-se concluir que a utilização de sistemas IoT podem auxiliar no monitoramento de informações referentes ao consumo de energia elétrica por parte dos consumidores, através da coleta de dados feitas pelos *Smart Meters* e enviadas por um sistema IoT para uma aplicação móvel, por meio do Wi-Fi. O uso de comunicação entre dispositivos por Wi-Fi se mostrou uma boa opção para o monitoramento do consumo energético por consumidores, pois a maioria dos dispositivos móveis atuais suporta comunicação sem fio via Wi-Fi. Além disso, o Wi-Fi apresenta alcance adequado para aplicações residenciais, e é uma tecnologia acessível e barata.

Com base nos resultados alcançados e nas conclusões observadas neste projeto, uma sugestão para trabalhos futuros é a implantação física do modelo computacional desenvolvido, de tal forma, que seja possível monitorar o consumo de energia elétrica de aparelhos eletrodomésticos reais em uma residência através do aplicativo para *smartphone*.

## **REFERÊNCIAS BIBLIOGRÁFICAS**

[1] AMIN, S. "Smart Grid: Power Network". *Encyclopædia Britannica, Inc* [Online]. Disponível em: <https://www.britannica.com/technology/smart-grid>. Acesso em: 17 Março 2018.

[2] YAN, Y., et al. "A Survey on Smart Grid Communication Infrastructures: Motivations, Requirements and Challenges". Lincoln: University of Nebraska-Lincoln, Faculty Publications from the Department of Electrical and Computer Engineering, 2013.

[3] COUTO, M. "Uma grande transformação está em curso no sistema elétrico: conheça o Smart Grid". *Draft* [Online]. Disponível em: <http://projetodraft.com/umagrande-transformacao-esta-em-curso-no-sistema-eletrico-conheca-o-smart-grid/>. Acesso em: 17 Março 2018.

[4] RIGODANZO, J. "Instalação de medidores inteligentes no Brasil: uma análise econômica". Santa Maria: Universidade Federal de Santa Maria, Centro de Tecnologia, Programa de Pós-Graduação em Engenharia Elétrica, 2015.

[5] KUP, M. T. "Estudo da medição inteligente para consumidores residenciais no Brasil". Rio de Janeiro: Universidade Federal do Rio de Janeiro, Escola Politécnica, 2015.

[6] "Implementação em Barueri". *AES Eletropaulo: Projeto Redes Inteligentes – Smart Grid.* [Online]. Disponível em: [<http://www.smartgridaeseletropaulo.com.br/Paginas/AcompanheImplementacaoBar](http://www.smartgridaeseletropaulo.com.br/Paginas/AcompanheImplementacaoBarueri.aspx) [ueri.aspx>](http://www.smartgridaeseletropaulo.com.br/Paginas/AcompanheImplementacaoBarueri.aspx). Acesso em: 18 Março 2018.

[7] LEE, I.; LEE, K. "The Internet of Things (IoT): Applications, investments, and challenges for enterprises". Bloomington: Indiana University, 2015

[8] FUGITA, S. D. "Smart Meter Integrado a Analisador de Qualidade de Energia para Propósitos de Identificação de Cargas Residenciais". São Carlos: Escola de Engenharia de São Carlos da Universidade de São Paulo, Programa de Pós-Graduação em Engenharia Elétrica e Área de Concentração em Sistemas Elétricos de Potência, 2014.

[9] "Smart Grid". *CLP* [Online]. Disponível em: [<https://www.clp.com.hk/en/about](https://www.clp.com.hk/en/about-clp/power-transmission-and-distribution/smart-grid)[clp/power-transmission-and-distribution/smart-grid>](https://www.clp.com.hk/en/about-clp/power-transmission-and-distribution/smart-grid). Acesso em: 18 Março 2018.

[10] ROUSSEAU, Y. "Assessment for the launch os a smart metering project: Illustration with the French business case". Capgemini, 2007.

[11] "Smart Grid e PLC". *Instituto Newton C. Braga* [Online]. Disponível em: [<http://newtoncbraga.com.br/index.php/eletronica/52-artigos-diversos/6219](http://newtoncbraga.com.br/index.php/eletronica/52-artigos-diversos/6219-art1332) [art1332>](http://newtoncbraga.com.br/index.php/eletronica/52-artigos-diversos/6219-art1332). Acesso em: 20 Março 2018.

[12] INGRAMS, S. "Smart meters". *Which*? [Online]. Disponível em: < https://www.which.co.uk/reviews/smart-meters/article/smart-meters-explained/smartmeter-problems-and-solutions>. Acesso em: 01 Maio 2018.

[13] ARASTEH, H., et al. "Iot-based Smart Cities: a Survey". *In: The 16th IEEE International Conference on Environment and Electrical Engineering (EEEIC)*, Florence, 2016.

[14] YIANBIAO, S., et al. "Internet of Thing: Wireless Sensor Networks". Geneva: Electrotechnical Comission, 2014.

[15] FRENZEL, L. E. "WAN, MAN, LAN, PAN and SAN: Evolution, not revolution". *Electronic Design*. 16 Junho 2003.

[16] "IoT Technology Guidebook". *Postscapes* [Online]. Disponível em: <http://www.postscapes.com/internet-of-things-technologies/>. Acesso em: 27 Novembro 2016.

[17] MEKKI, K., et al. "A comparative study of LPWAN technologies for large-scale IoT deployment". ICT Express, 2018.

[18] LEE, I.; LEE, K. "The Internet of Things (IoT): Applications, investments, and challenges for enterprises". Bloomington: Indiana University, 2015

[19] "Building a Wireless Sensor Network Using Smartphones". *Mistral Solutions*  [Online]. Disponível em: <https://www.mistralsolutions.com/building-wireless-sensornetwork-using-smartphones/>. Acesso em: 27 Novembro 2016.

[20] "Connect Your Life". *Wi-Fi Alliance* [Online]. Disponível em: <http://www.wifi.org/discover-wi-fi/connect-your-life>. Acesso em: 08 Novembro 2016.

[21] FOROUZAN, B. A. "TCP/IP: Protocol Suite". 4th ed. New York: McGraw-Hill, 2010.

[22] "Simulink: Simulation and Model-Based Design". *MathWorks* [Online]. Disponível em: <https://www.mathworks.com/products/simulink.html>. Acesso em: 16 Abril 2017.

[23] "Matlab: The Language of Technical Computing". *MathWorks* [Online]. Disponível em: <https://www.mathworks.com/products/matlab.html>. Acesso em: 16 Abril 2017.

[24] "Mini-curso de Simulink: Controle Automático I". Vitória: Universidade Federal do Espírito Santo, Centro Tecnológico, Departamento de Informática, 2009.

[25] "MARS Release". *Eclipse* [Online]. Disponível em: <https://eclipse.org/mars/>. Acesso em: 16 Abril 2017.

[26] HSIAO, S. J.; LIAN, K. Y.; SUNG, W. T. "Employing Cross-Platform Smart Home Control System with IoT Technology Based". *In: 2016 International Symposium on Computer, Consumer and Control*, Xi'an, 2016.

[27] JUNIOR, I. "Potências médias de aparelhos eletrodomésticos e de aquecimento". Juiz de Fora: Universidade Federal de Juiz de Fora, Curso de Engenharia Elétrica, 2010.

[28] LUCAS, J. R. "Review of Basic Concepts". *Department of Electrical Engineering, University of Moratuwa* [Online]. Disponível em: <http://www.elect.mrt.ac.lk/Review\_basics\_PS.pdf>. Acesso em: 15 Fevereiro 2018.

[29] "Power". *MathWorks* [Online]. Disponível em: <https://www.mathworks.com/help/physmod/sps/powersys/ref/power.html>. Acesso em: 15 Fevereiro 2018.

[30] PANTUZA, G. "O que são e como funcionam os sockets". *Blog Pantuza* [Online]. Disponível em: < https://blog.pantuza.com/artigos/o-que-sao-e-como-funcionam-ossockets>. Acesso em: 31 Março 2018.

[31] CALVERT, K.; DONAHOO, M. "TCP/IP Sockets in Java: Practical Guide for Programmers". Burlington: Morgan Kaufmann, 2008.

[32] "Tarifa de energia elétrica". *AES Eletropaulo* [Online]. Disponível em: <https://www.aeseletropaulo.com.br/para-seu-negocio/prazos-etarifas/conteudo/tarifa-de-energia-eletrica>. Acesso em: 03 Janeiro 2018.

[33] "Bandeiras Tarifárias". *AES Eletropaulo* [Online]. Disponível em: < https://www.aeseletropaulo.com.br/educacao-legislacaoseguranca/informacoes/conteudo/bandeiras-tarifarias>. Acesso em: 03 Janeiro 2018.

![](_page_68_Figure_0.jpeg)

### **APÊNDICE A – Modelo computacional que simula uma rede elétrica residencial**